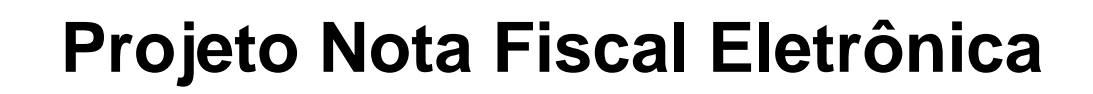

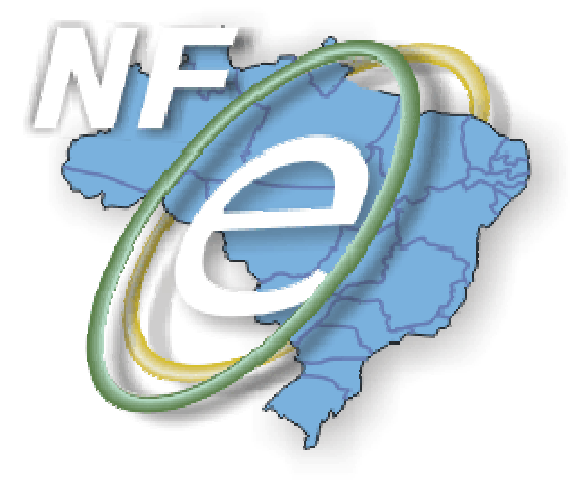

# **Nota Técnica 2009/005**

# **Divulga as alterações da versão 4.0.1 do Manual de Integração do Contribuinte**

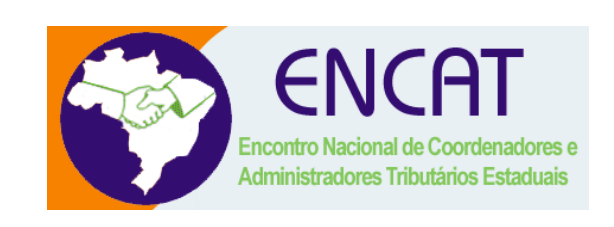

# **Novembro-2009**

### **1. Resumo**

.

A versão 4.0.1 do Manual de Integração do Contribuinte unifica o padrão de comunicação dos **Web Services** da NF-e para o novo padrão que utiliza o SOAP header, sendo esta a principal diferença desta versão em relação à versão 4.0.

Esta Nota Técnica tem o objetivo de divulgar as principais alterações ocorridas entre a versão 3.0 em vigência e a versão 4.0.1 do Manual de Integração do Contribuinte, das quais destacamos:

- atualização do leiaute da NF-e, com inclusão de novos campos, reorganização e eliminação de alguns campos existentes;
- adequação do leiaute da NF-e para registrar as operações praticadas pelos contribuintes optantes do SIMPLES NACIONAL;
- aperfeiçoamento das regras de validação dos campos da NF-e;
- alteração do **Web Services** de envio de lote de NF-e e busca resultado de processamento do lote por conta da alteração da versão do leiaute da NF-e;
- alteração da mensagem de retorno do **Web Services** de consulta protocolo da NF-e para devolver o protocolo de autorização de uso e a homologação do cancelamento se houver;
- adoção da versão 1.2 do SOAP;
- uso do SOAP Header para a passagem das informações de controle dos **Web Services.** Além da eliminação do uso do cabeçalho e da alteração da versão de todos os **Web Services** para 2.0, a principal conseqüência desta alteração será a disponibilização de **Web Services** com novas **url** e alteração nas regras de validação das informações de controle da mensagem;
- as novas **url** serão divulgadas oportunamente pelas UF.
- as mensagens de pedido e reposta dos WS não serão mais do tipo string;
- incorporação do Manual de Contingência como anexo do Manual de Integração do Contribuinte.

As alterações estão grafadas em azul no Manual de Integração e neste documento. As correções dos erros identificados no Manual de Integração foram grafadas em verde.

# **2. Arquitetura de Comunicação – alterações**

# **2.1 Alteração do Padrão de Comunicação - adoção do SOAP Header**

#### **3.2.2 Padrão de Comunicação**

A comunicação será baseada em *Web Services* disponibilizados pelo Sistema de Recepção de Nota Fiscal eletrônica.

O meio físico de comunicação utilizado será a Internet, com o uso do protocolo SSL versão 3.0, com autenticação mútua, que além de garantir um duto de comunicação seguro na Internet, permite a identificação do servidor e do cliente através de certificados digitais, eliminando a necessidade de identificação do usuário através de nome ou código de usuário e senha.

O modelo de comunicação segue o padrão de *Web Services* definido pelo WS-I Basic Profile.

A troca de mensagens entre os *Web Services* do Ambiente Nacional e o aplicativo da administração tributária interessada será realizada no padrão SOAP versão 1.2, com troca de mensagens XML no padrão Style/Enconding: Document/Literal.

A chamada de diferentes *Web Services* é realizada com o envio de uma mensagem XML através do parâmetro *nfeDadosMsg*.

A versão do leiaute da mensagem XML contida no parâmetro *nfeDadosMsg* será informada no elemento *versaoDados* do tipo string localizado no elemento *nfeCabecMsg* do SOAP Header.

Exemplo de uma mensagem requisição padrão SOAP:

```
<?xml version="1.0" encoding="utf-8"?> 
<soap12:Envelope xmlns:xsi="http://www.w3.org/2001/XMLSchema-instance" 
xmlns:xsd="http://www.w3.org/2001/XMLSchema" xmlns:soap12="http://www.w3.org/2003/05/soap-
envelope"> 
   <soap12:Header> 
     <nfeCabecMsg xmlns="http://www.portalfiscal.inf.br/sce/wsdl/NfeRecepcao"> 
      <versaoDados>string</versaoDados> 
    </nfeCabecMsg> 
   </soap12:Header> 
   <soap12:Body> 
     <nfeRecepcao xmlns="http://www.portalfiscal.inf.br/nfe/wsdl/NfeRecepcao"> 
       <nfeDadosMsg>xml</nfeDadosMsg> 
     </nfeRecepcao> 
  </soap12:Body> 
</soap12:Envelope>
```
#### Exemplo de uma mensagem de retorno padrão SOAP:

```
<?xml version="1.0" encoding="utf-8"?> 
<soap12:Envelope xmlns:xsi="http://www.w3.org/2001/XMLSchema-instance" 
xmlns:xsd="http://www.w3.org/2001/XMLSchema" xmlns:soap12="http://www.w3.org/2003/05/soap-
envelope"> 
  <soap12:Header>
```
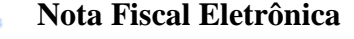

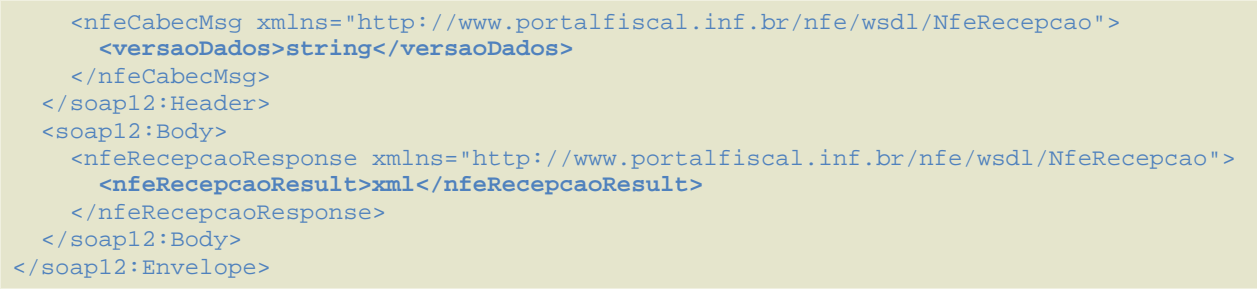

# **3. Web Services - alterações**

- **3.1 Web Service NfeRecepcao** 
	- **Versão do leiaute das mensagens**: alterado para 2.00.
	- **Padrão de comunicação:** SOAP 1.2, com uso de SOAP Header
	- **Nova url do WS.**
	- **Alteração da validação das informações de controle da chamada ao Web Service**

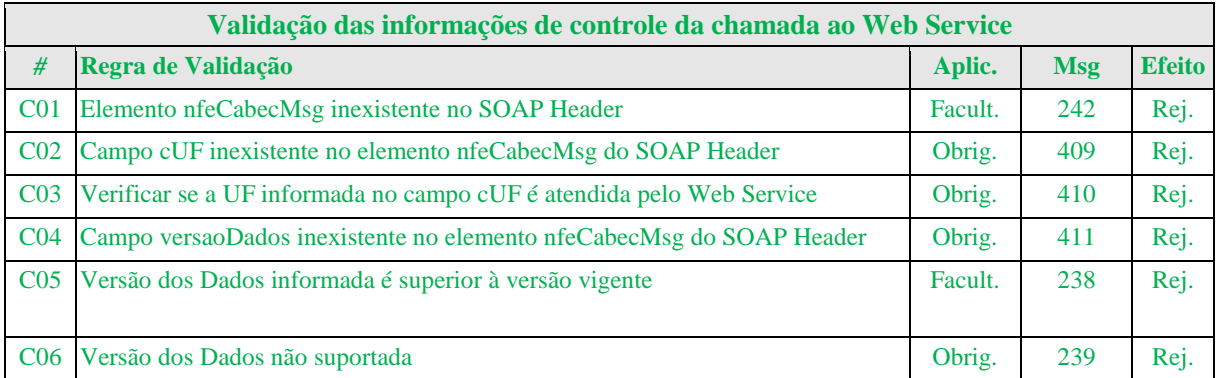

A informação da versão do leiaute do lote e a UF de origem do emissor das NF-e são informados no elemento nfeCabecMsg do SOAP Header (para maiores detalhes vide item 3.4.1).

A aplicação deverá validar os campos cUF e versaoDados, rejeitando o lote recebido em caso de informações inexistentes ou inválidas.

O campo *versaoDados* contém a versão do Schema XML da mensagem contida na área de dados que deve ser utilizado pelo Servidor de Processamento da NF-e na validação do Schema XML do lote. Cabe ressaltar que um lote deve conter somente NF-e da mesma versão.

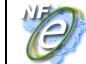

• **Validação das regras de negócios da NF-e:** aperfeiçoamento das regras de validação com o acréscimo de novas validações e reorganização da ordem de validação e indicação do campo validado.

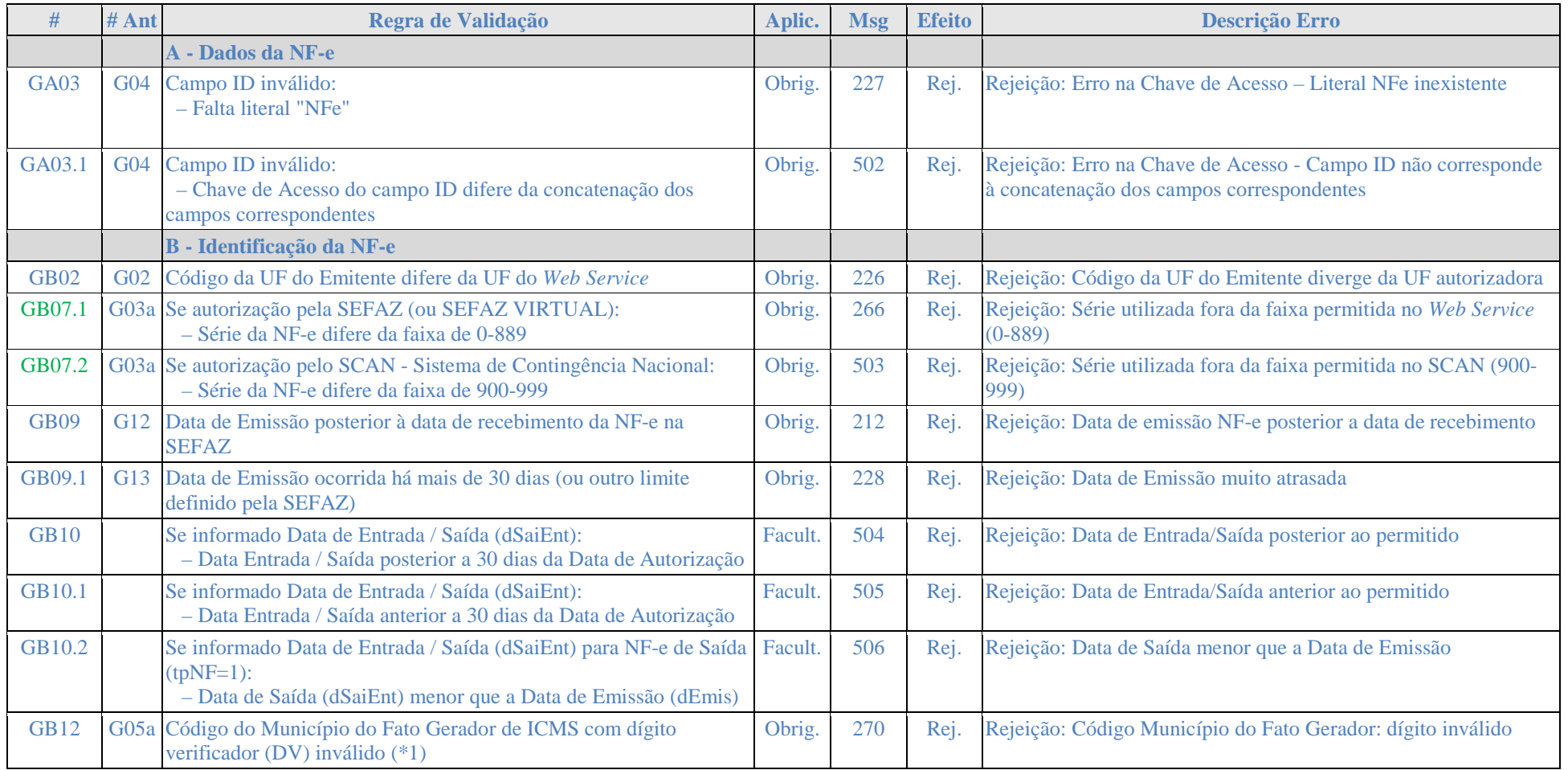

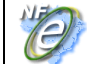

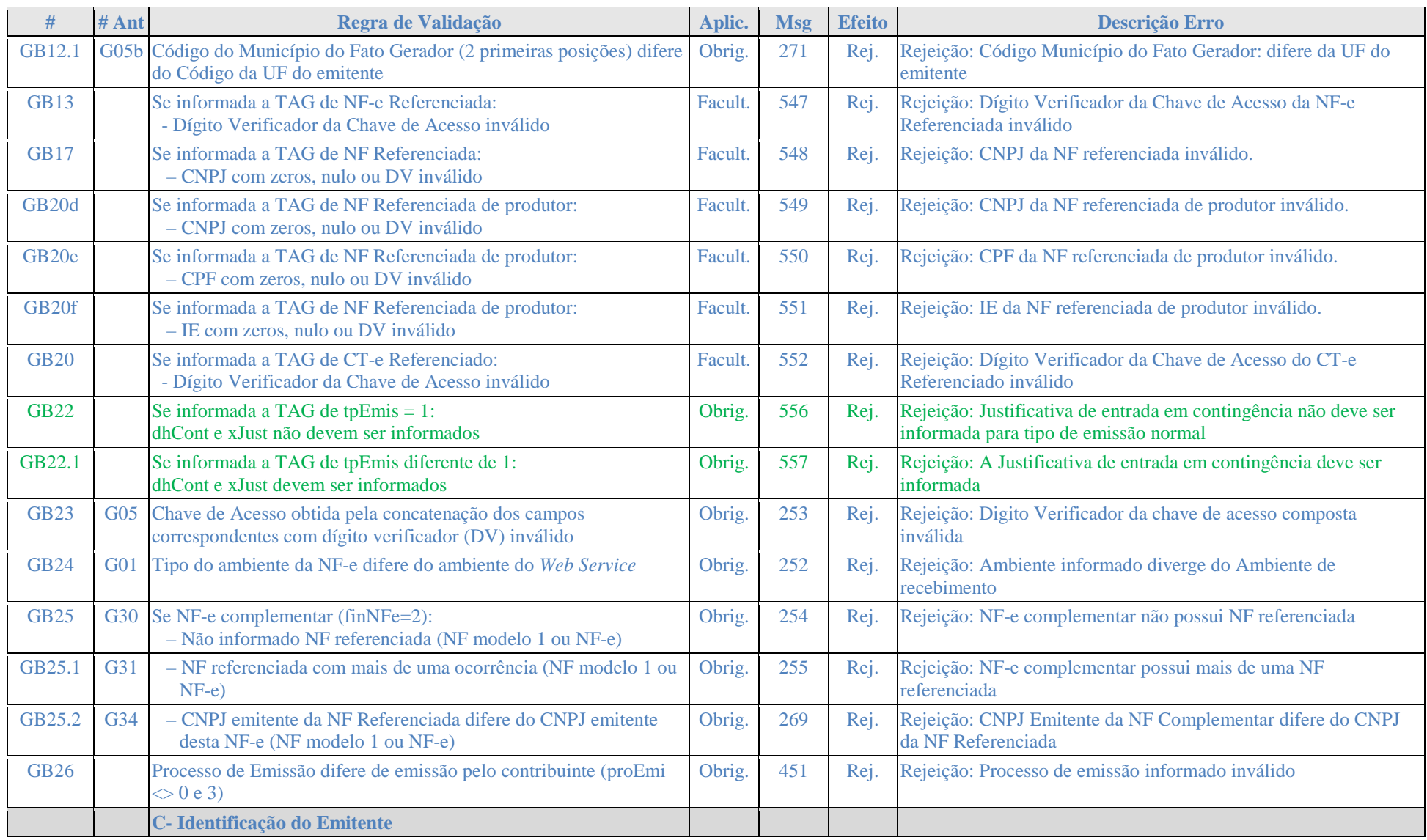

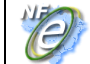

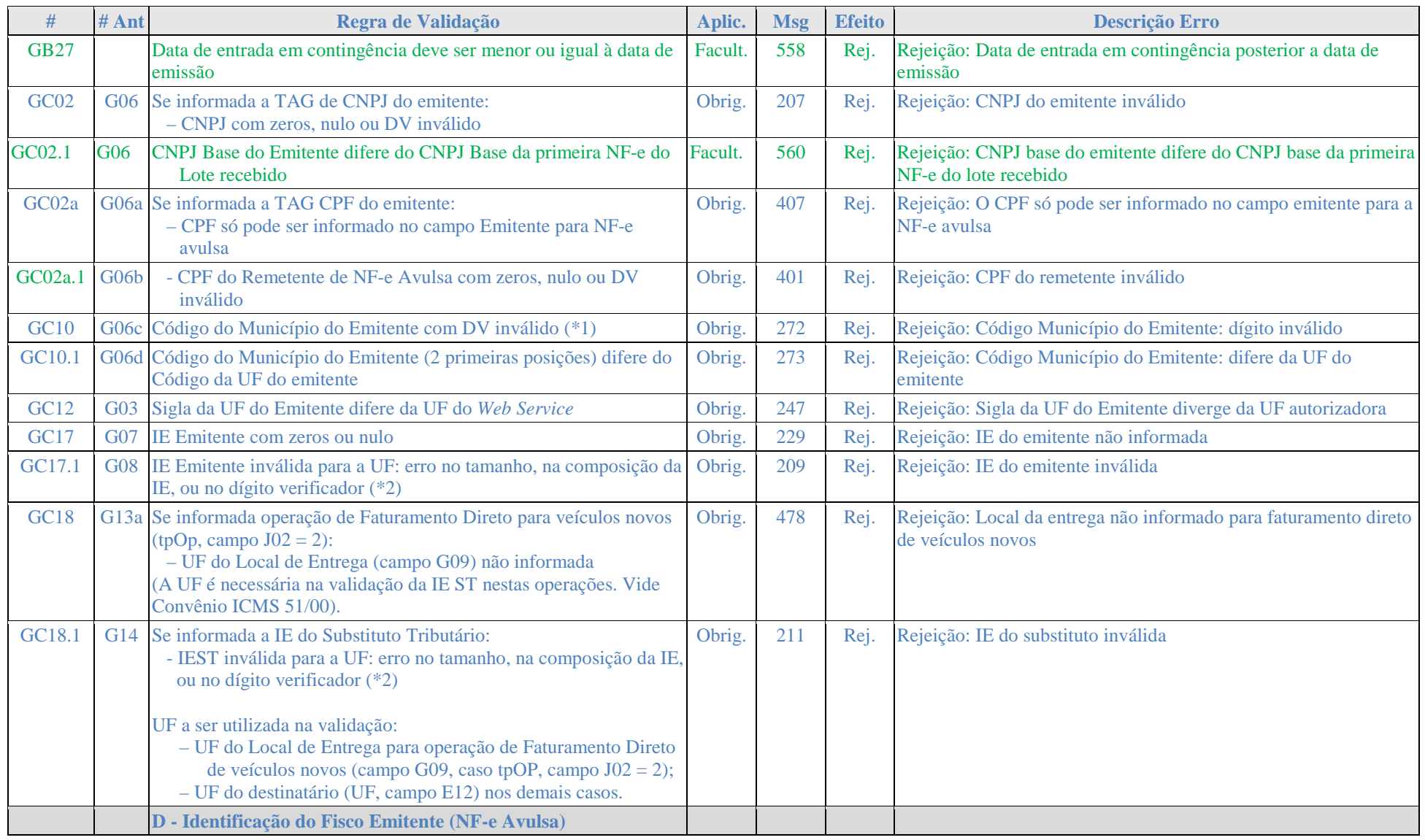

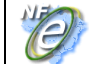

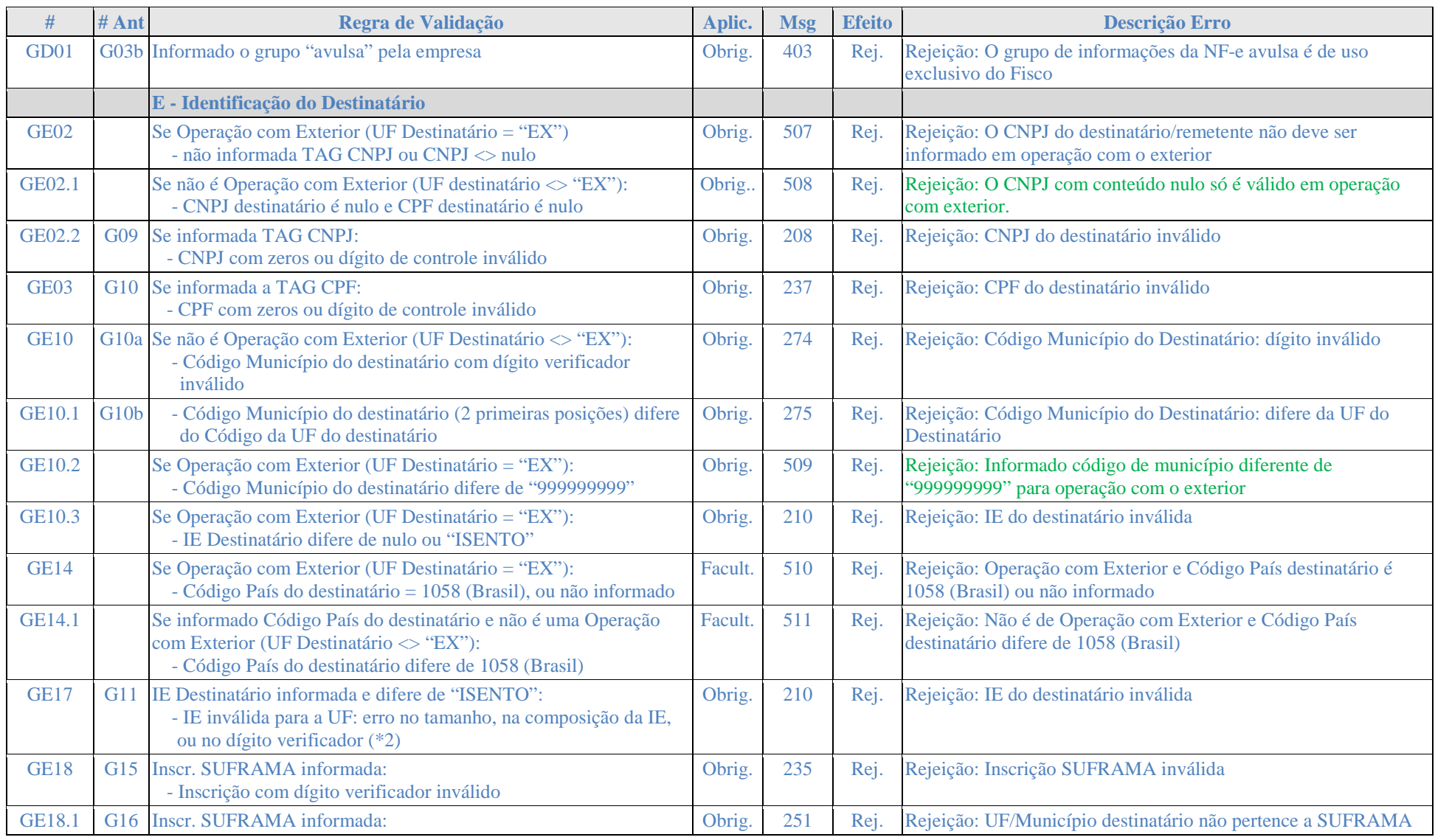

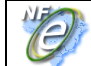

#### **Nota Fiscal Eletrônica**

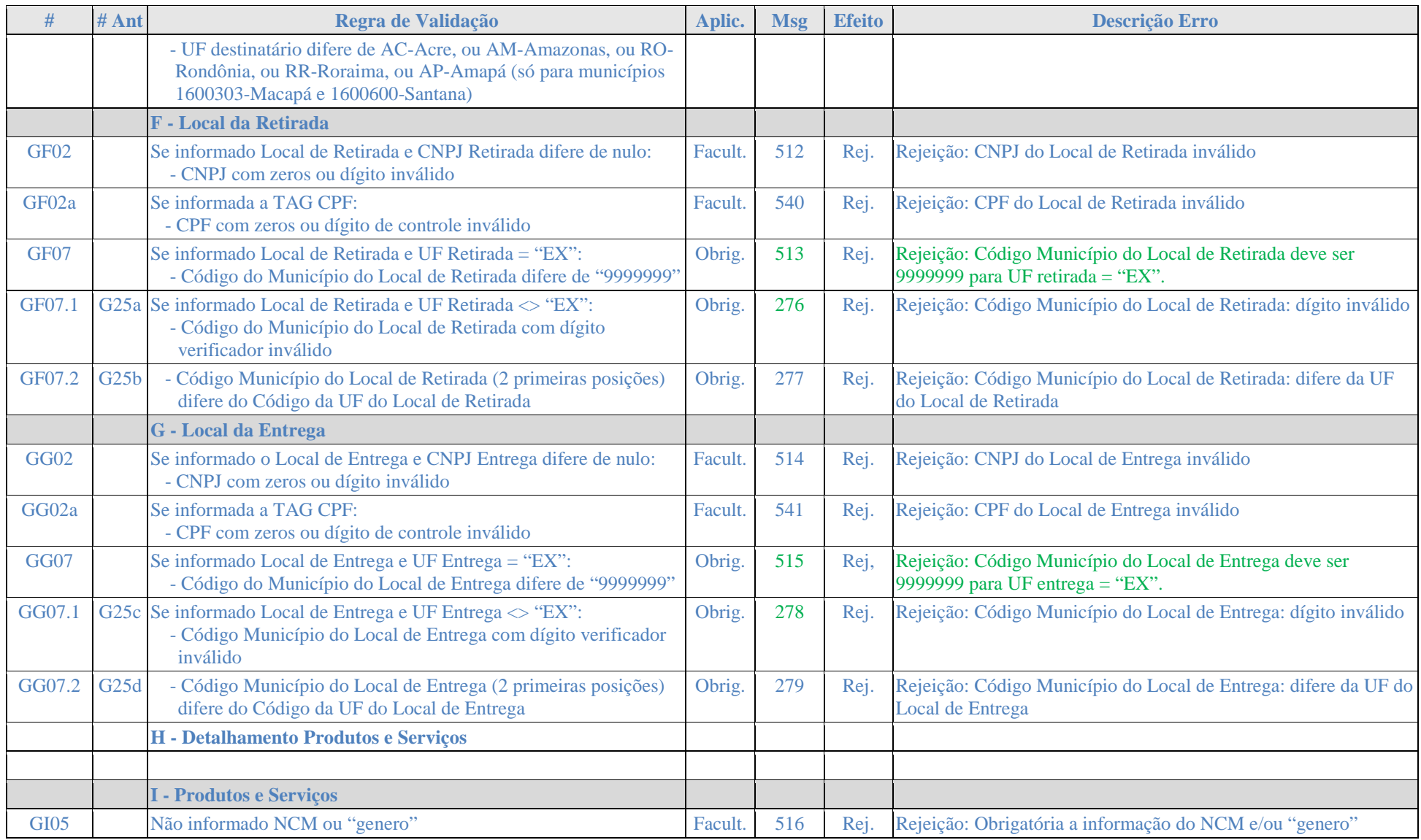

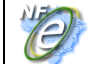

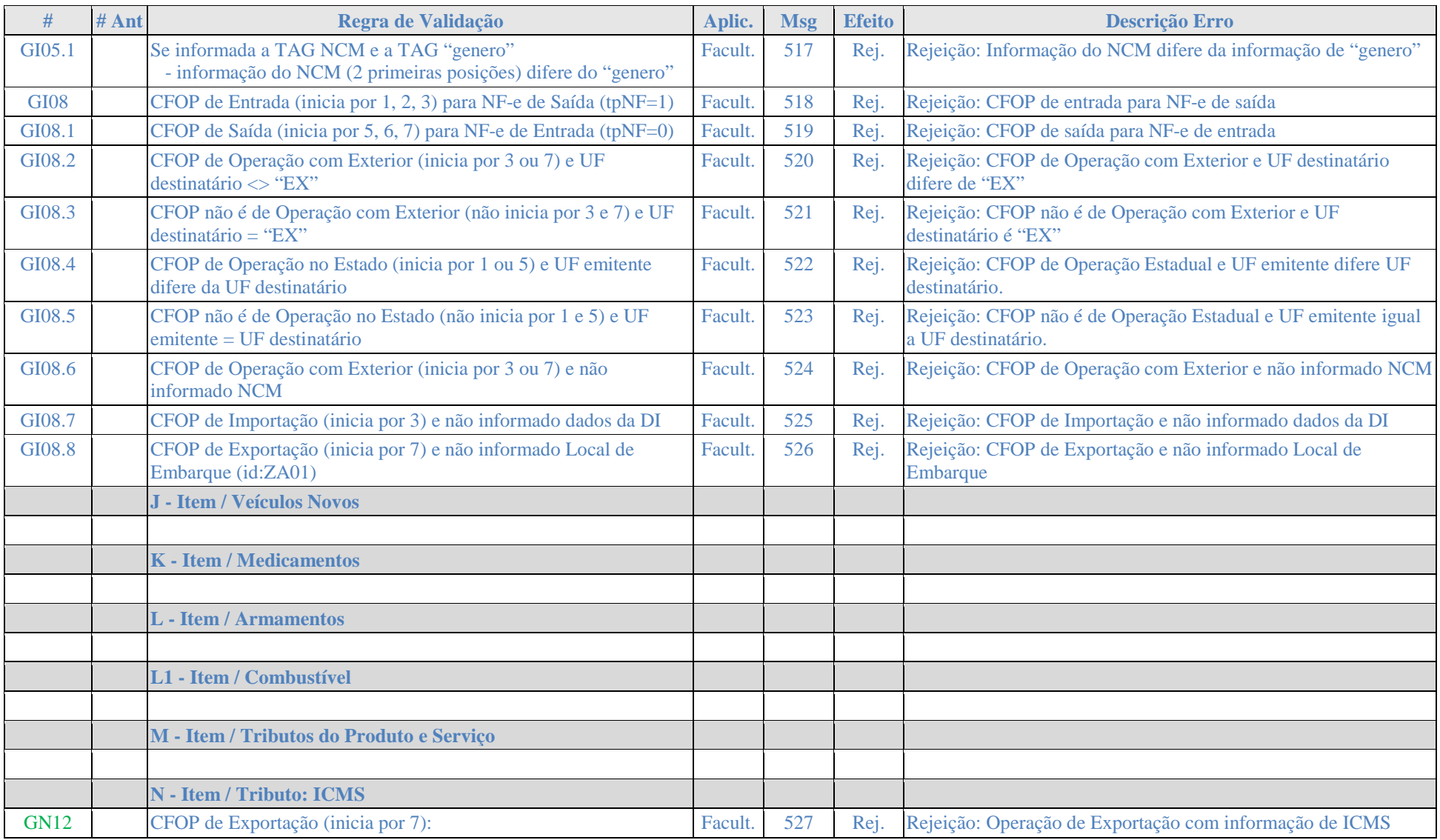

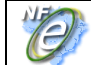

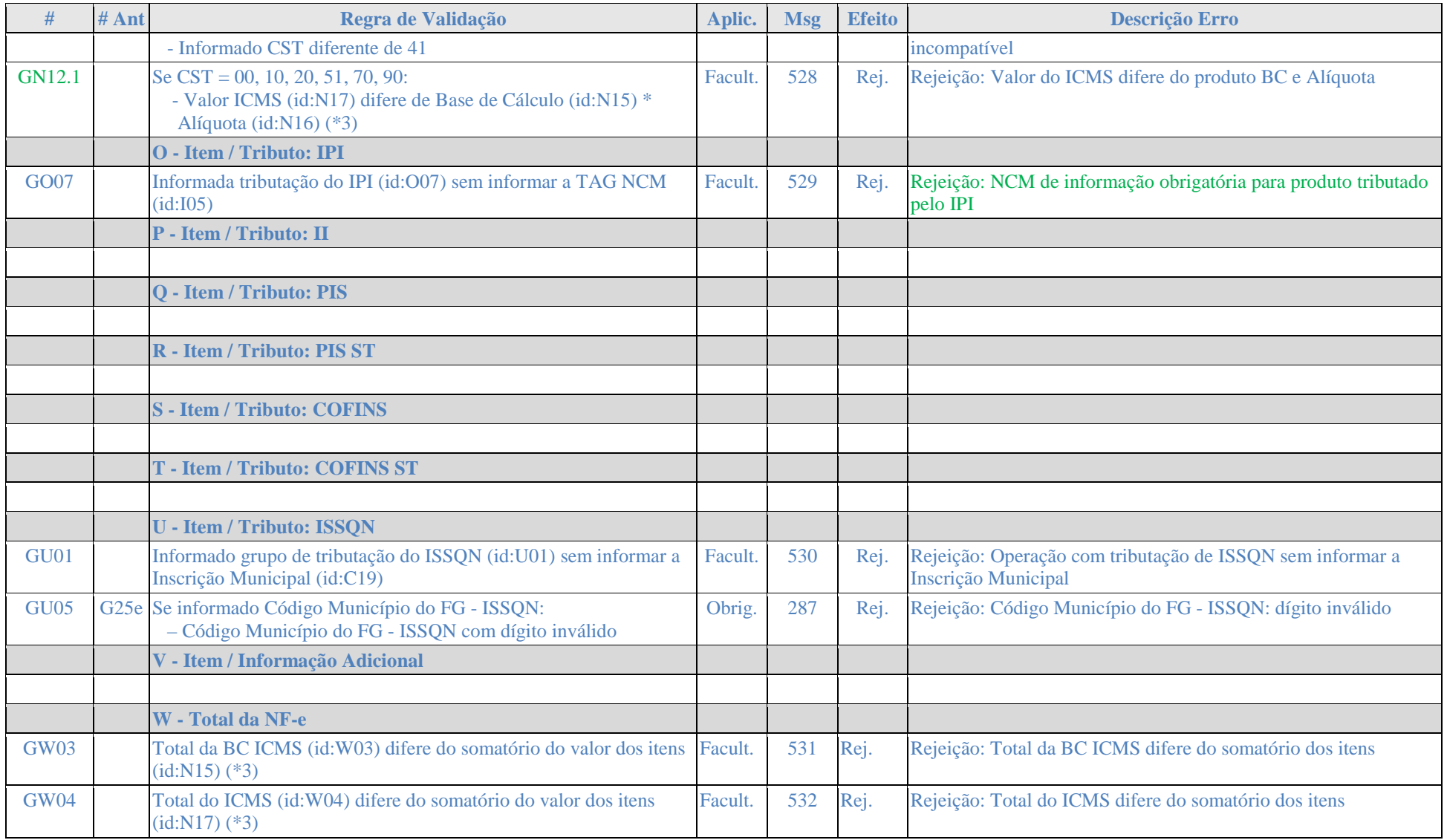

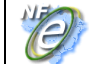

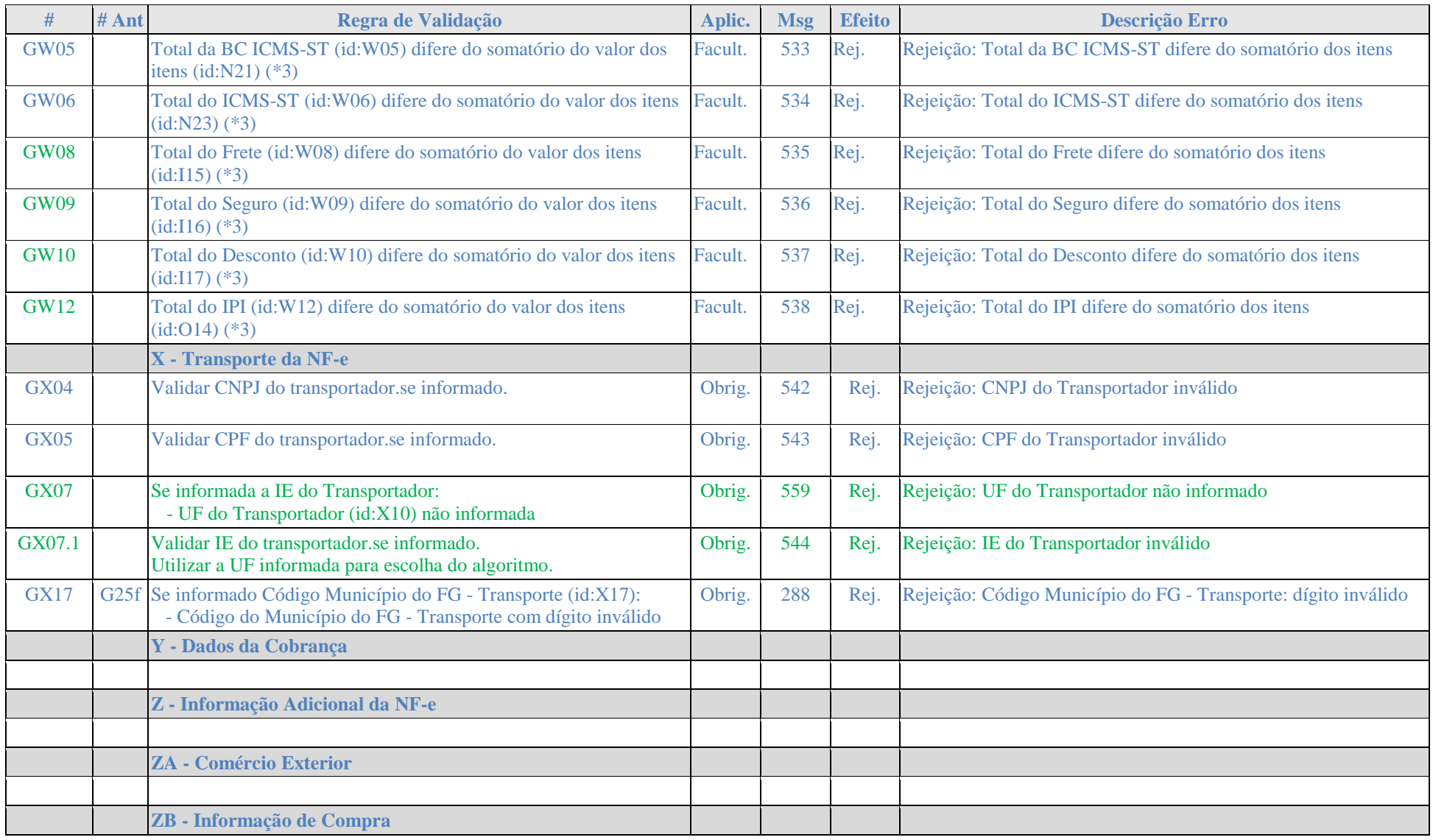

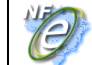

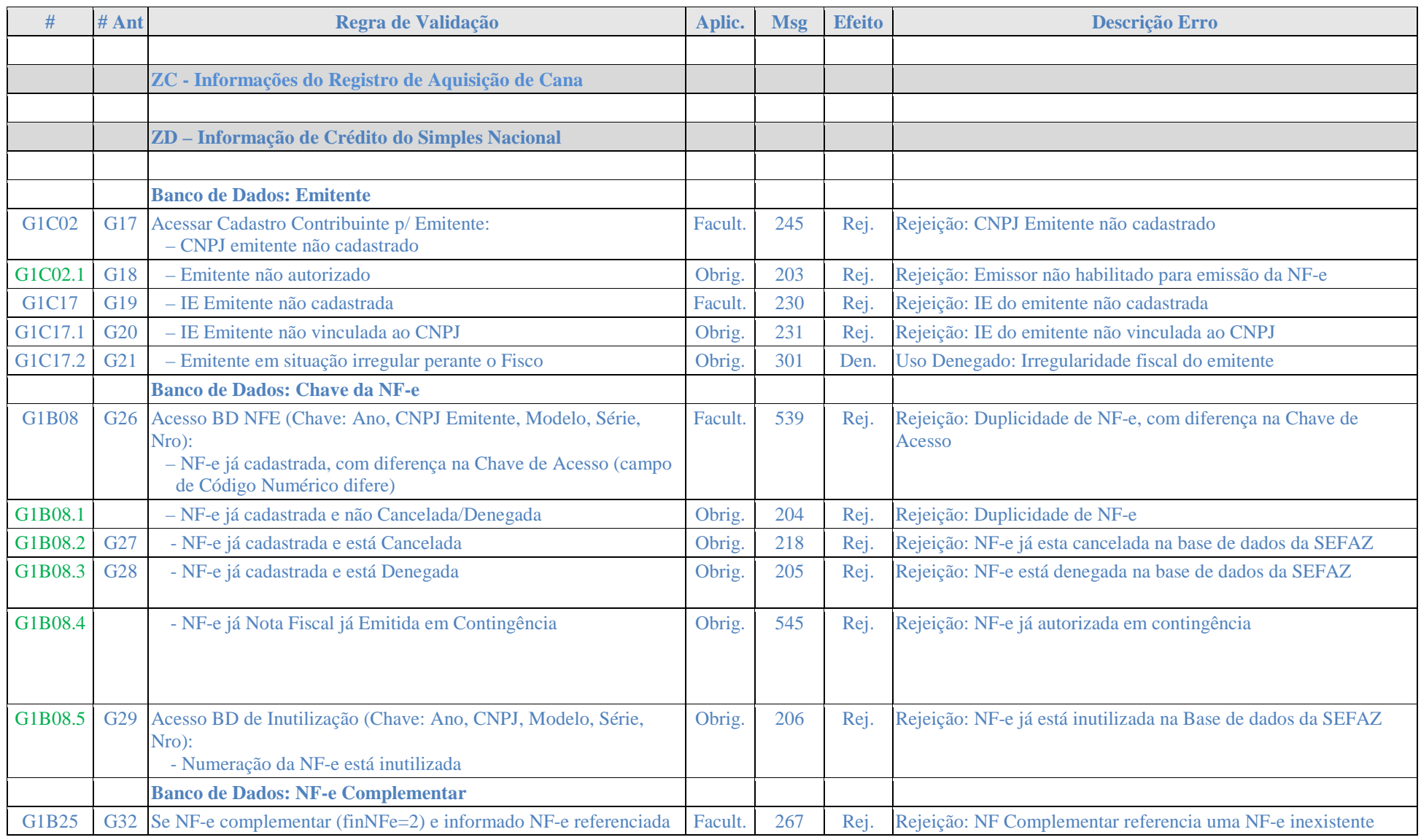

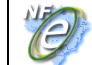

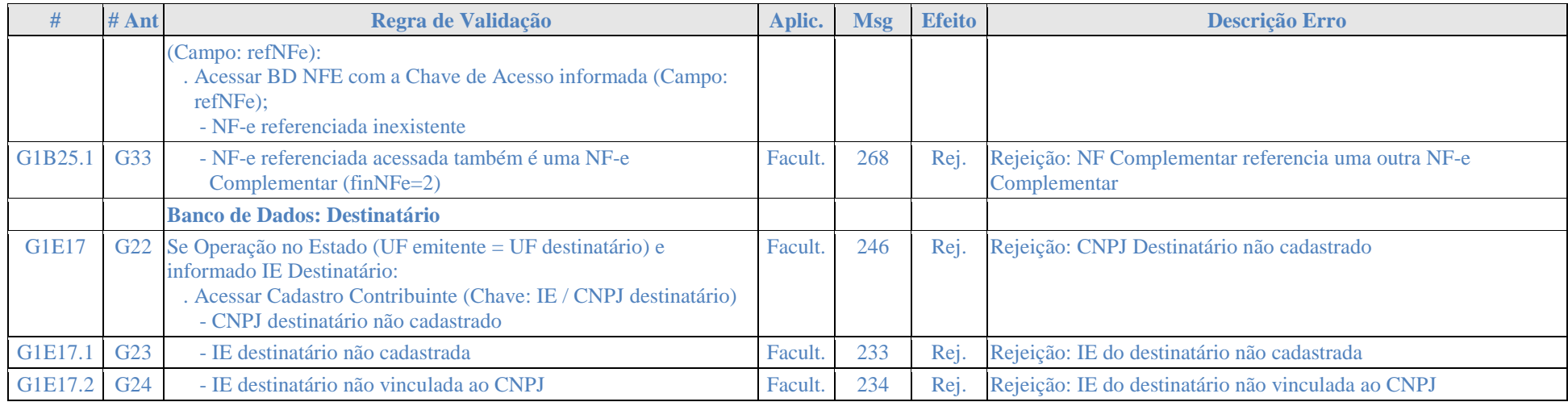

(\*1) Não validar o dígito de controle para os Códigos de Município que seguem: 2201919 - Bom Princípio do Piauí/PI; 2202251 - Canavieira /PI; 2201988 - Brejo do Piauí/PI; 2611533 – Quixaba/PE; 3117836 - Cônego Marinho/MG; 3152131 - Ponto Chique/MG; 4305871 - Coronel Barros/RS; 5203939 - Buriti de Goiás/GO; 5203962 – Buritinópolis/GO.

 (\*2) O tamanho da IE deve ser normalizado, na aplicação da SEFAZ, com acréscimo de zeros não significativos, se necessário, antes da verificação do dígito de controle.

(\*3) Considerar uma tolerância de R\$ 1,00 para mais ou para menos.

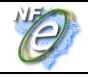

• **Denegação de uso:** exclusão da possibilidade de denegação de uso por situação irregular do destinatário.

A validação da NF-e poderá resultar em:

- **Rejeição** a NF-e será descartada, não sendo armazenada no Banco de Dados podendo ser corrigida e novamente transmitida;
- **Autorização de uso** a NF-e será armazenada no Banco de Dados;
- **Denegação de uso** a NF-e será armazenada no Banco de Dados com esse status nos casos de irregularidade fiscal do emitente.

#### Ou seja:

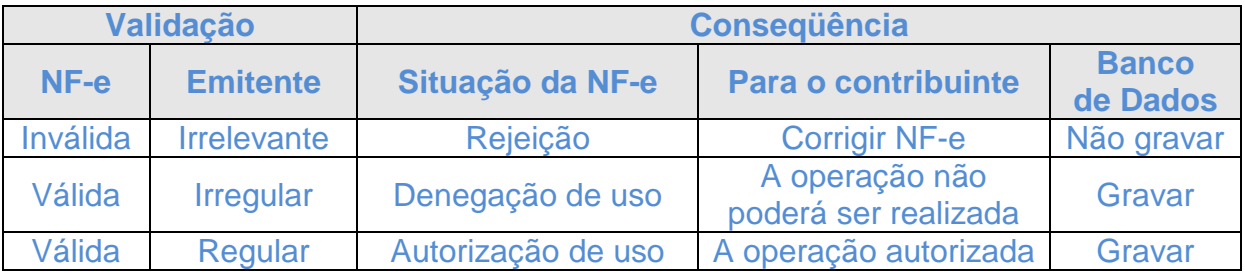

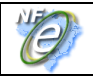

#### **3.2 Web Service - NfeRecepcao**

- **Versão do leiaute das mensagens**: alterado para 2.00.
- **Padrão de comunicação:** SOAP 1.2, com uso de SOAP Header
- **Nova url do WS.**
- **Mensagem de retorno:** O leiaute da mensagem de retorno foi alterado com acréscimo de dois novos campos que poderão ser utilizados pela SEFAZ interessada em manter um canal de comunicação com o emissor da NF-e.

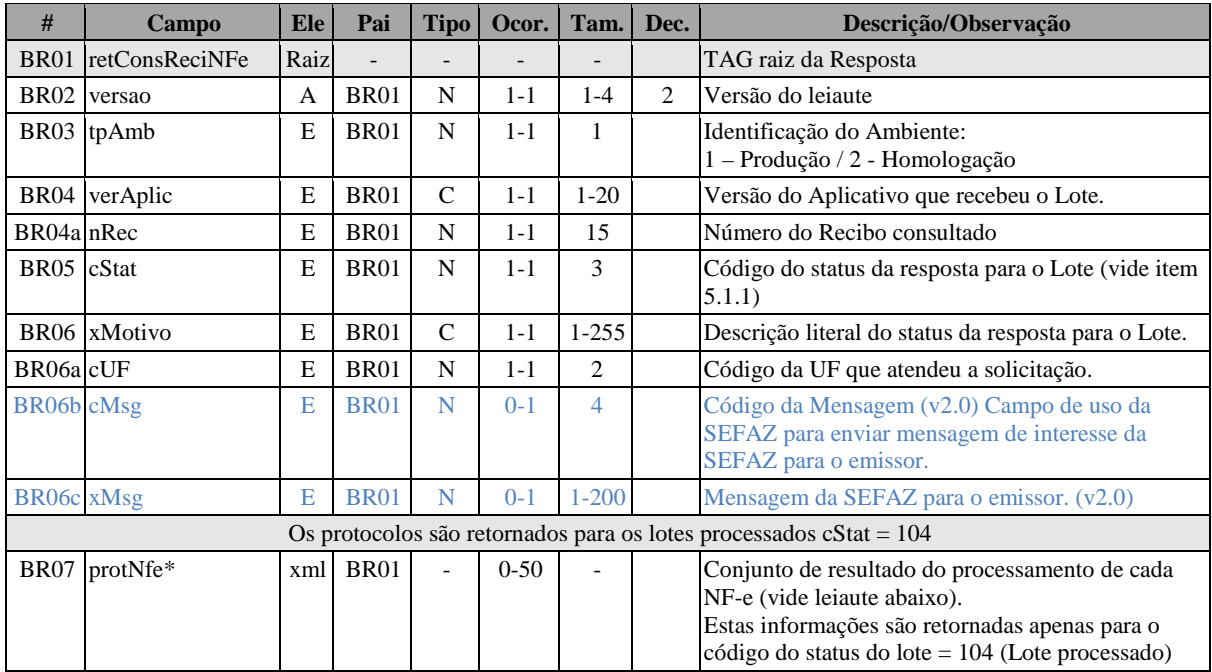

• **Alteração da validação das informações de controle da chamada ao Web Service**

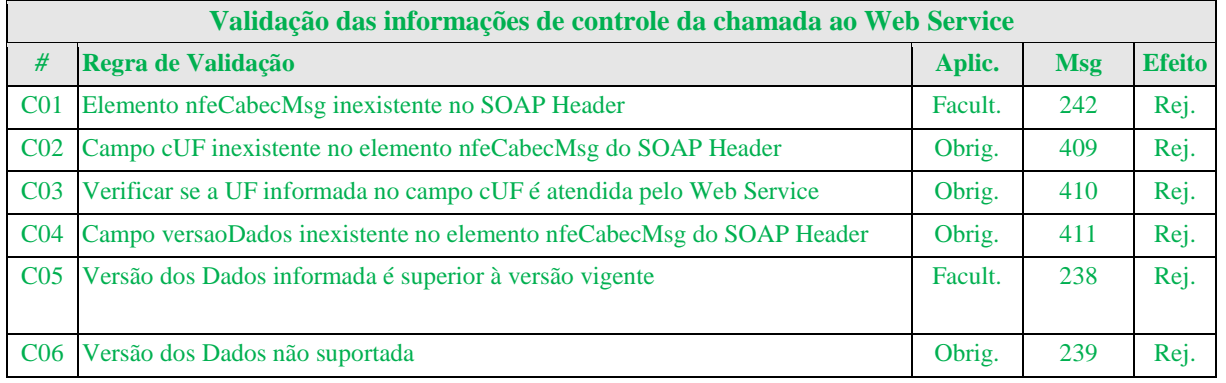

A informação da versão do leiaute do lote e a UF de origem do emissor da NF-e são informados no elemento nfeCabecMsg do SOAP Header (para maiores detalhes vide item 3.4.1).

A aplicação deverá validar os campos cUF e versaoDados, rejeitando a mensagem recebida em caso de informações inexistentes ou inválidas.

O campo *versaoDados* contém a versão do Schema XML da mensagem contida na área de dados que será utilizado pelo *Web Service.*

• **Aperfeiçoamento das Regras de Negócio da Consulta Recibo:** Acréscimo de validação para identificar o envio de mensagem para o WS incorreto. Ex.: Tentativa de consultar um lote enviado para o SCAN na UF de origem ou na SEFAZ virtual.

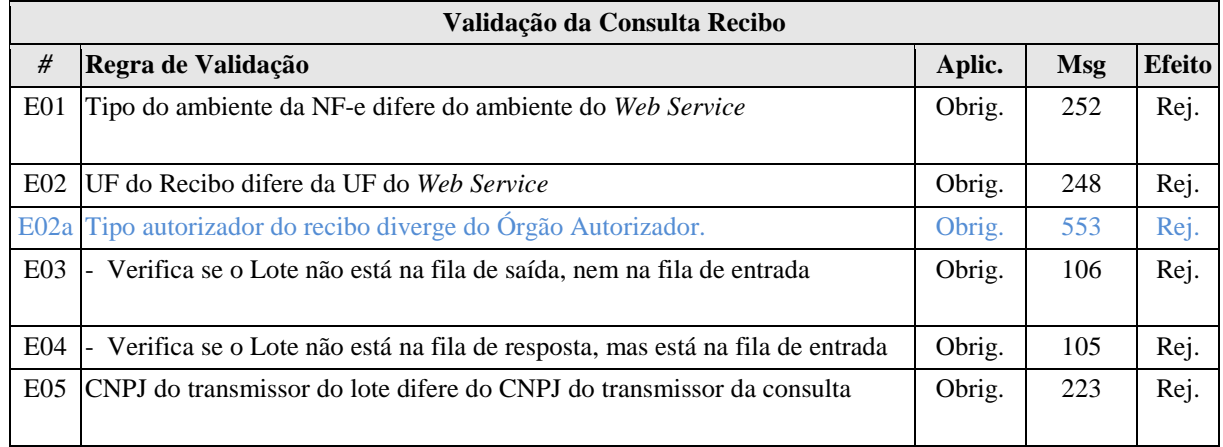

• **Canal de Comunicação com Contribuinte:** O contribuinte deve prever funcionalidade para armazenar/tratar as mensagens que a SEFAZ poderá disponibilizar nos campos acrescentados na mensagem de retorno do Web Service .

## **4.2.9 Canal de Comunicação com Contribuinte**

A SEFAZ poderá utilizar este serviço como canal de comunicação com o emissor da NF-e.

A aplicação deverá verificar se existe alguma mensagem para o emissor, se existir a mensagem será disponibilizada para o contribuinte.

#### **3.3 Web Service - NfeCancelamento**

- **Versão do leiaute das mensagens**: alterado para 2.00.
- **Padrão de comunicação:** SOAP 1.2, com uso de SOAP Header
- **Nova url do WS.**

#### • **Alteração da validação das informações de controle da chamada ao Web Service**

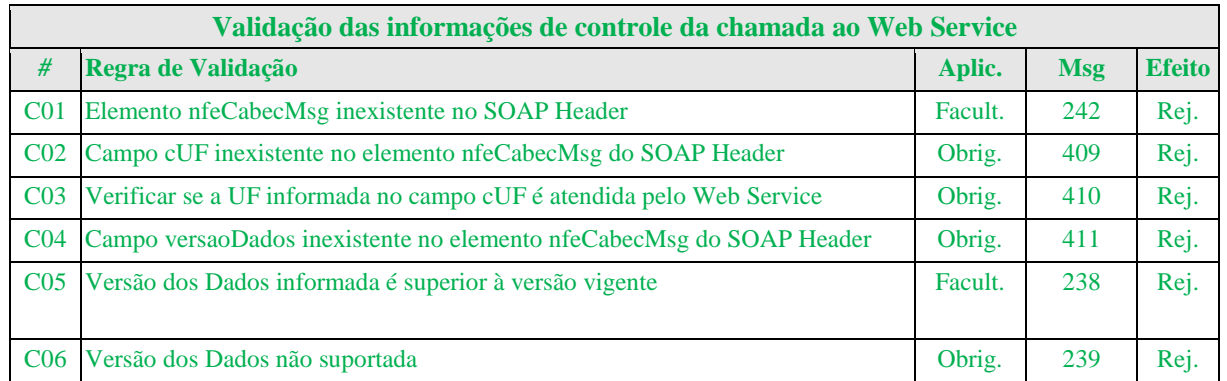

A informação da versão do leiaute do lote e a UF de origem do emissor da NF-e são informados no elemento nfeCabecMsg do SOAP Header (para maiores detalhes vide item 3.4.1).

A aplicação deverá validar os campos cUF e versaoDados, rejeitando o lote recebido em caso de informações inexistentes ou inválidas.

O campo *versaoDados* contém a versão do Schema XML da mensagem contida na área de dados que será utilizado pelo *Web Service.*

- **Aperfeiçoamento das Regras de Negócio do Cancelamento da NF-e :** 
	- o Acréscimo da validação do número do protocolo de autorização de uso para identificar o envio de mensagem para o WS incorreto. Ex.: Tentativa de cancelar uma NF-e autorizada na SEFAZ Virtual na UF de origem ou no SCAN;
	- o Acréscimo da validação do conteúdo do campo (atributo) **Id** da tag **infCanc**.

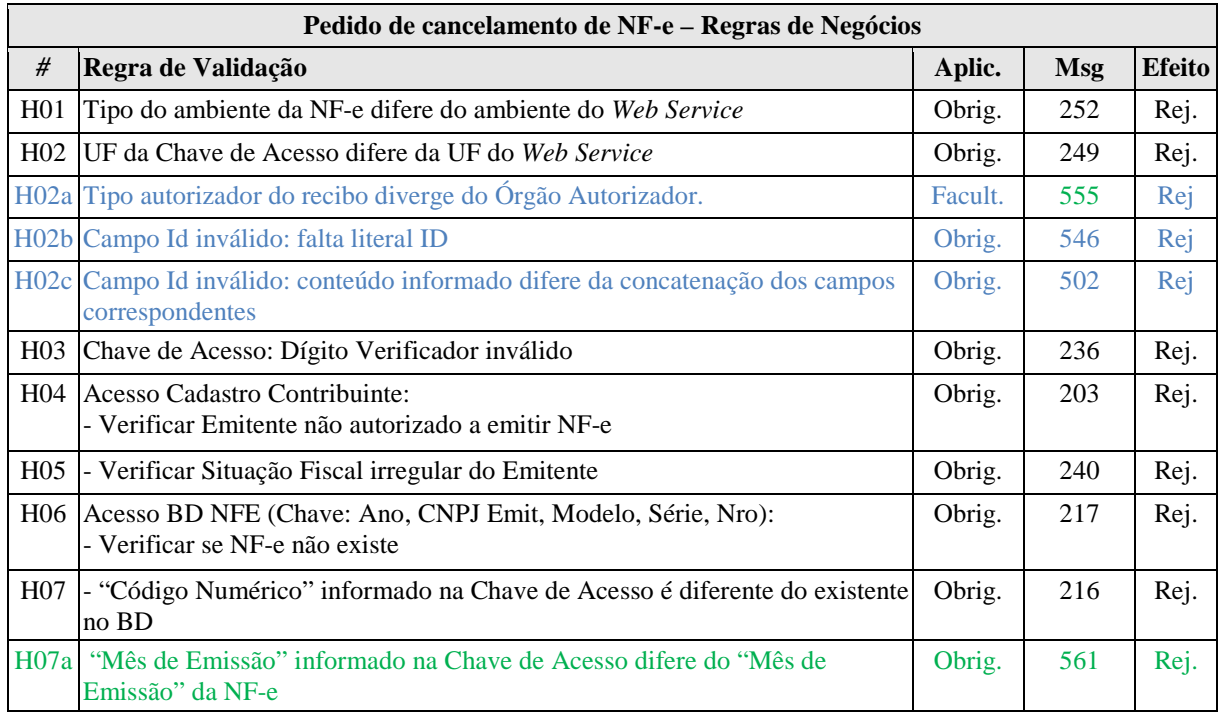

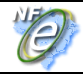

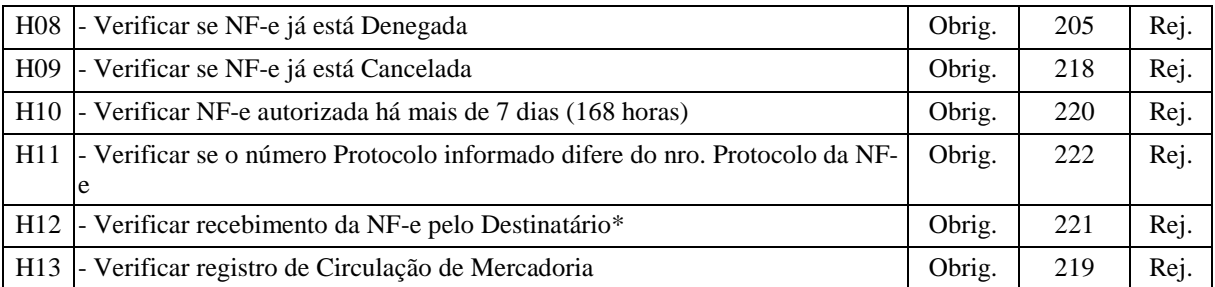

\* Obs. A regra de validação H12 será implementada oportunamente.

#### **3.4 Web Service - NfeInutilizacao**

- **Versão do leiaute das mensagens**: alterado para 2.00.
- **Padrão de comunicação:** SOAP 1.2, com uso de SOAP Header
- **Nova url do WS.**
- **Alteração da validação das informações de controle da chamada ao Web Service**

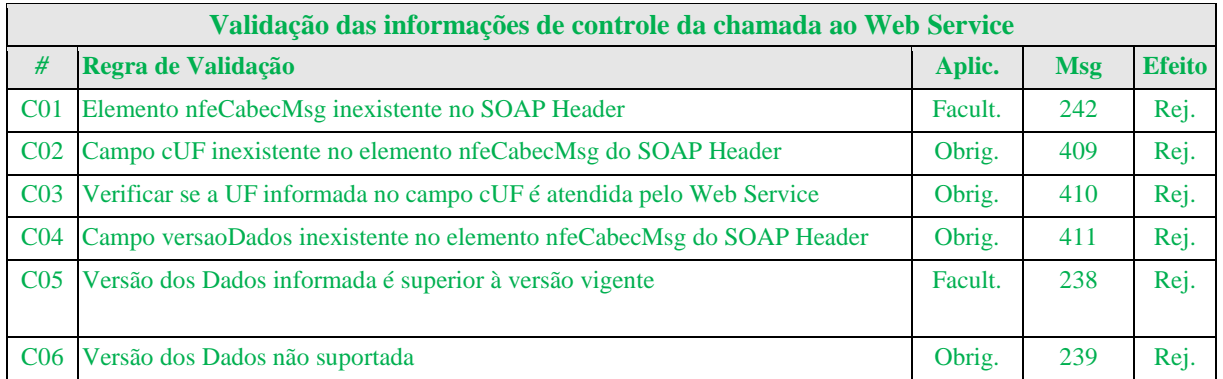

A informação da versão do leiaute do lote e a UF de origem do emissor da NF-e são informados no elemento nfeCabecMsg do SOAP Header (para maiores detalhes vide item 3.4.1).

A aplicação deverá validar os campos cUF e versaoDados, rejeitando o lote recebido em caso de informações inexistentes ou inválidas.

O campo *versaoDados* contém a versão do Schema XML da mensagem contida na área de dados que será utilizado pelo *Web Service.*

- **Aperfeiçoamento das Regras de Negócio do Cancelamento da NF-e :** 
	- o Acréscimo da validação para verificar se a série pode ser inutilizada no WS;
	- o Acréscimo da validação do conteúdo do campo (atributo) **Id** da tag **infInut**.

**Pedido de Inutilização de numeração de NF-e – Regras de Negócios** 

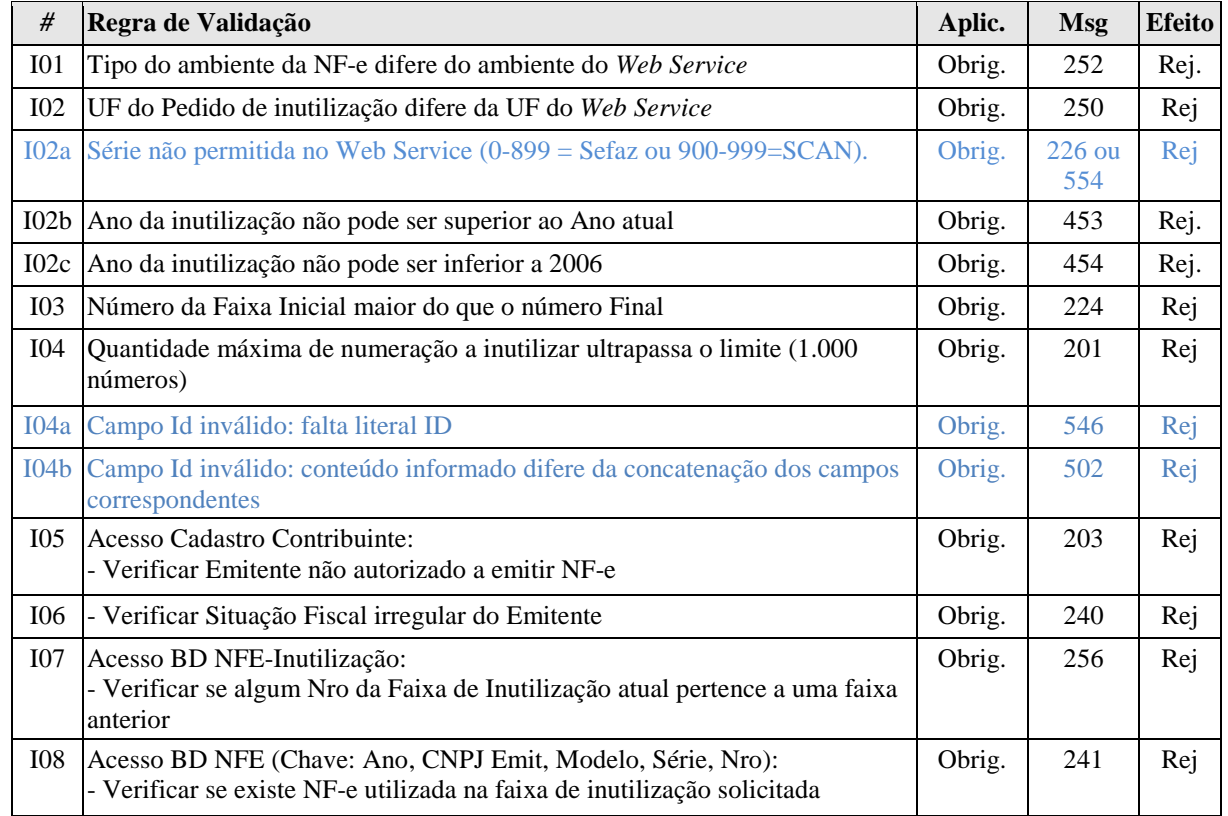

#### **3.5 Web Service – NfeConsulta Protocolo**

- **Versão do leiaute das mensagens**: alterado para 2.00.
- **Padrão de comunicação:** SOAP 1.2, com uso de SOAP Header
- **Nova url do WS.**
- **Alteração no leiaute da mensagem de retorno:** a mensagem de retorno foi alterada para que retorne o XML do protocolo de autorização de uso e o protocolo de homologação de cancelamento se existente.

#### **4.5.2 Leiaute Mensagem de Retorno**

**Retorno:** Estrutura XML contendo a mensagem do resultado da consulta de protocolo:

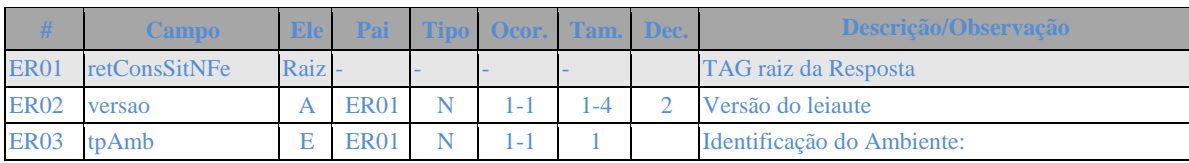

#### **Schema XML: retConsSitNFe\_v99.99.xsd**

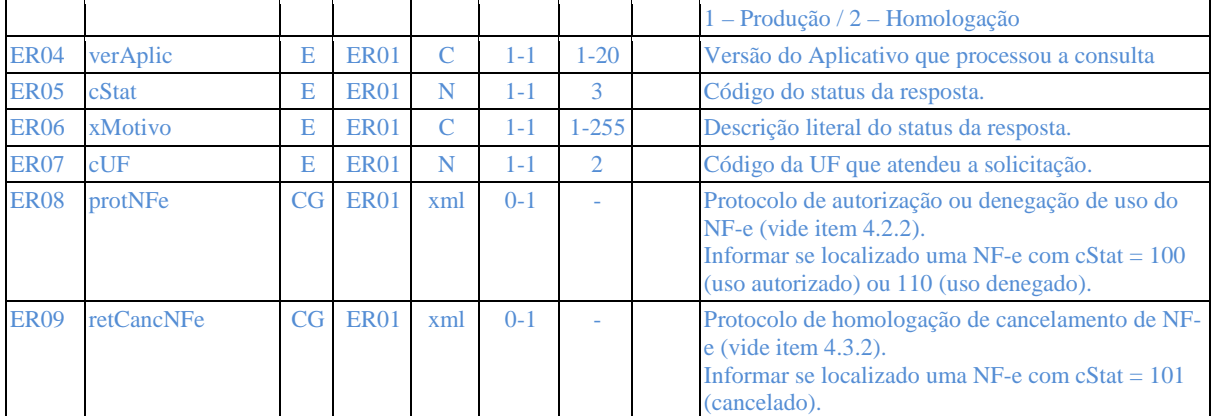

#### • **Alteração da validação das informações de controle da chamada ao Web Service**

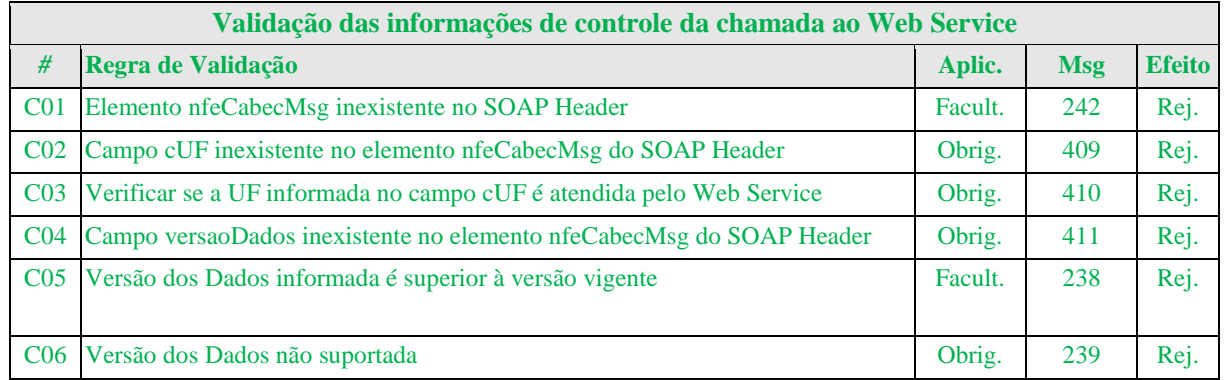

A informação da versão do leiaute do lote e a UF de origem do emissor da NF-e são informados no elemento nfeCabecMsg do SOAP Header (para maiores detalhes vide item 3.4.1).

A aplicação deverá validar os campos cUF e versaoDados, rejeitando o lote recebido em caso de informações inexistentes ou inválidas.

O campo *versaoDados* contém a versão do Schema XML da mensagem contida na área de dados que será utilizado pelo *Web Service.*

#### • **Aperfeiçoamento das Regras de Negócio da Consulta Protocolo da NF-e :**

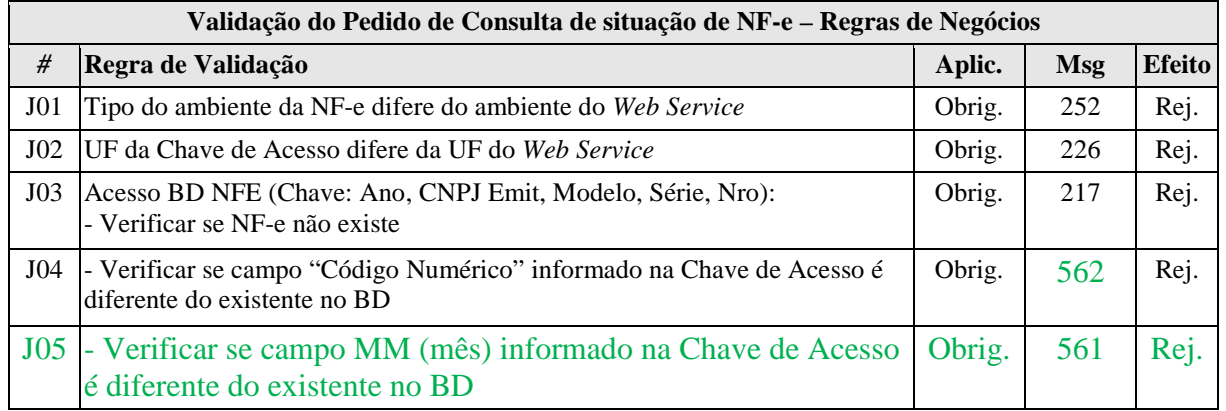

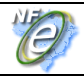

#### **3.6 Web Service – NfeStatusServico**

- **Versão do leiaute das mensagens**: alterado para 2.00.
- **Padrão de comunicação:** SOAP 1.2, com uso de SOAP Header
- **Nova url do WS.**
- **Alteração da validação das informações de controle da chamada ao Web Service**

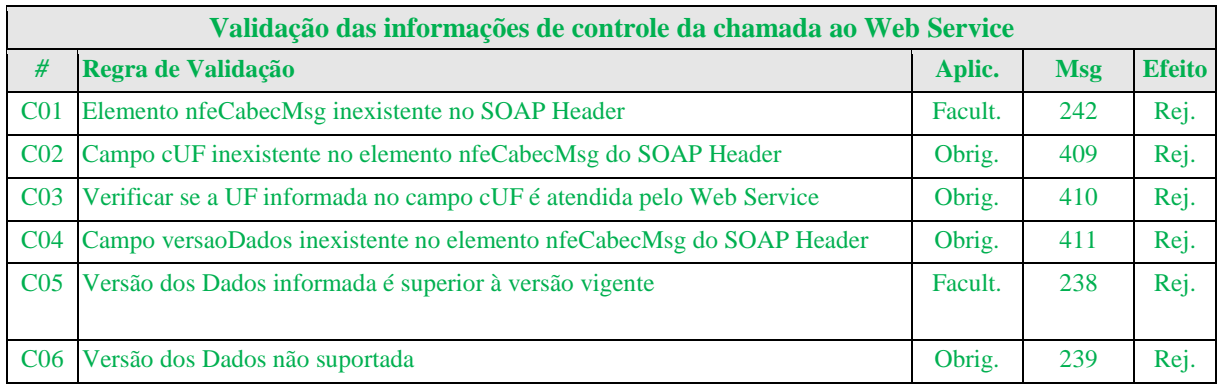

A informação da versão do leiaute do lote e a UF de origem do emissor da NF-e são informados no elemento nfeCabecMsg do SOAP Header (para maiores detalhes vide item 3.4.1).

A aplicação deverá validar os campos cUF e versaoDados, rejeitando o lote recebido em caso de informações inexistentes ou inválidas.

O campo *versaoDados* contém a versão do Schema XML da mensagem contida na área de dados que será utilizado pelo *Web Service.*

#### **3.7 Web Service – CadConsultaCadastro**

- **Versão do leiaute das mensagens**: alterado para 2.00.
- **Padrão de comunicação:** SOAP 1.2, com uso de SOAP Header
- **Nova url do WS.**
- **Alteração da validação das informações de controle da chamada ao Web Service**

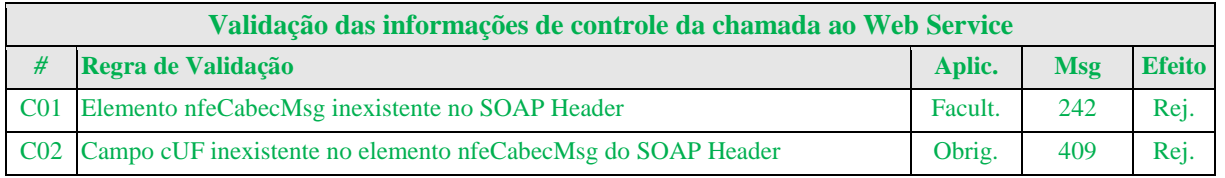

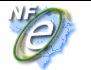

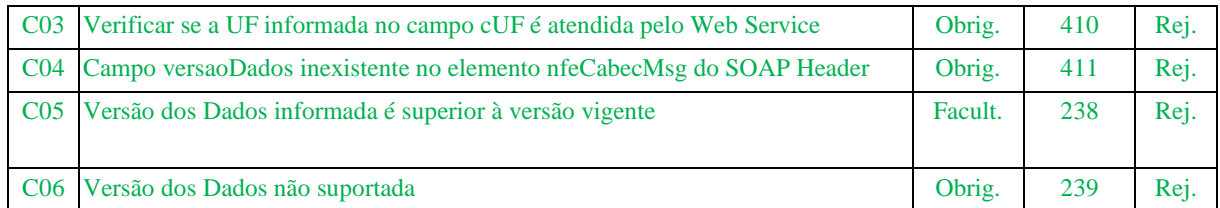

A informação da versão do leiaute do lote e a UF de origem do emissor da NF-e são informados no elemento nfeCabecMsg do SOAP Header (para maiores detalhes vide item 3.4.1).

A aplicação deverá validar os campos cUF e versaoDados, rejeitando o lote recebido em caso de informações inexistentes ou inválidas.

O campo *versaoDados* contém a versão do Schema XML da mensagem contida na área de dados que será utilizado pelo *Web Service.*

# **4. Atualização da Tabela de Códigos de Erros e Descrições de Mensagens de Erros**

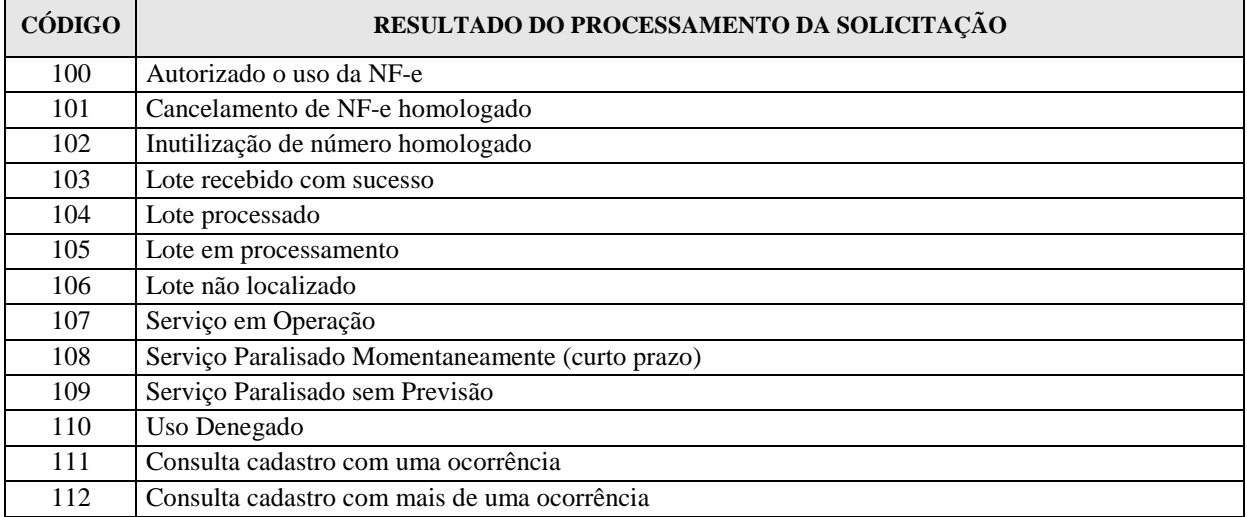

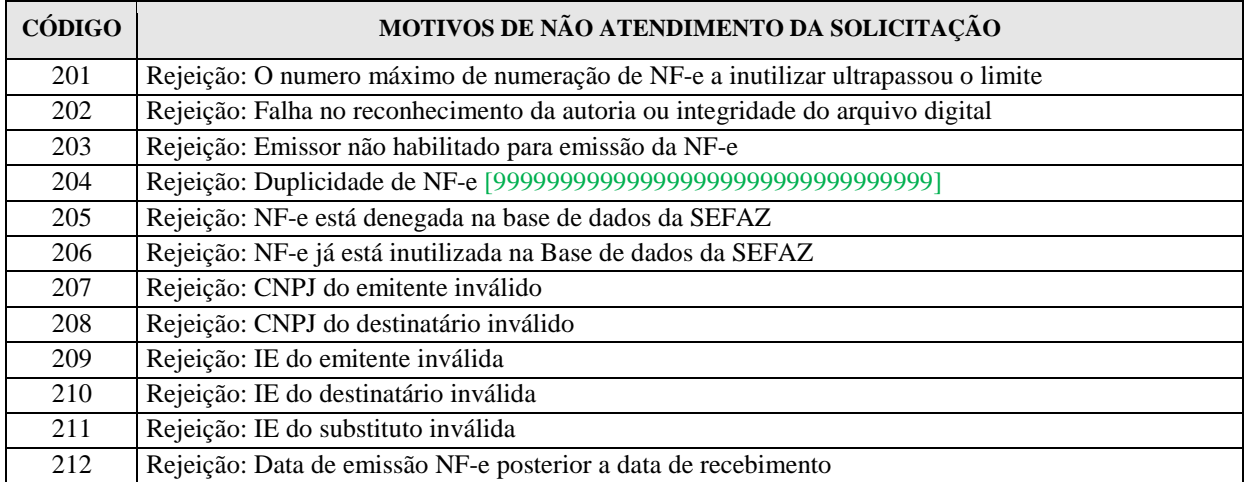

**D** 

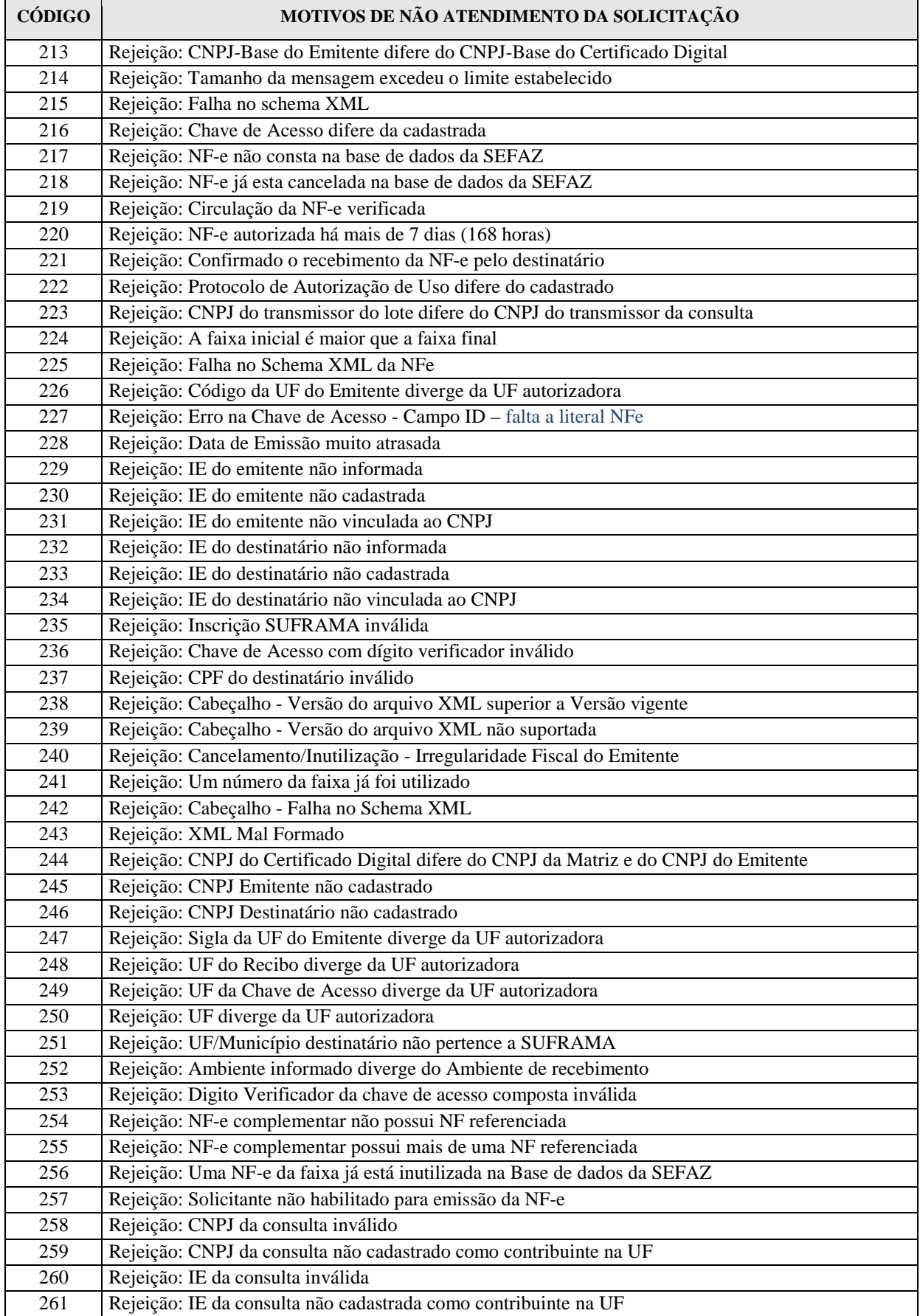

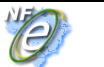

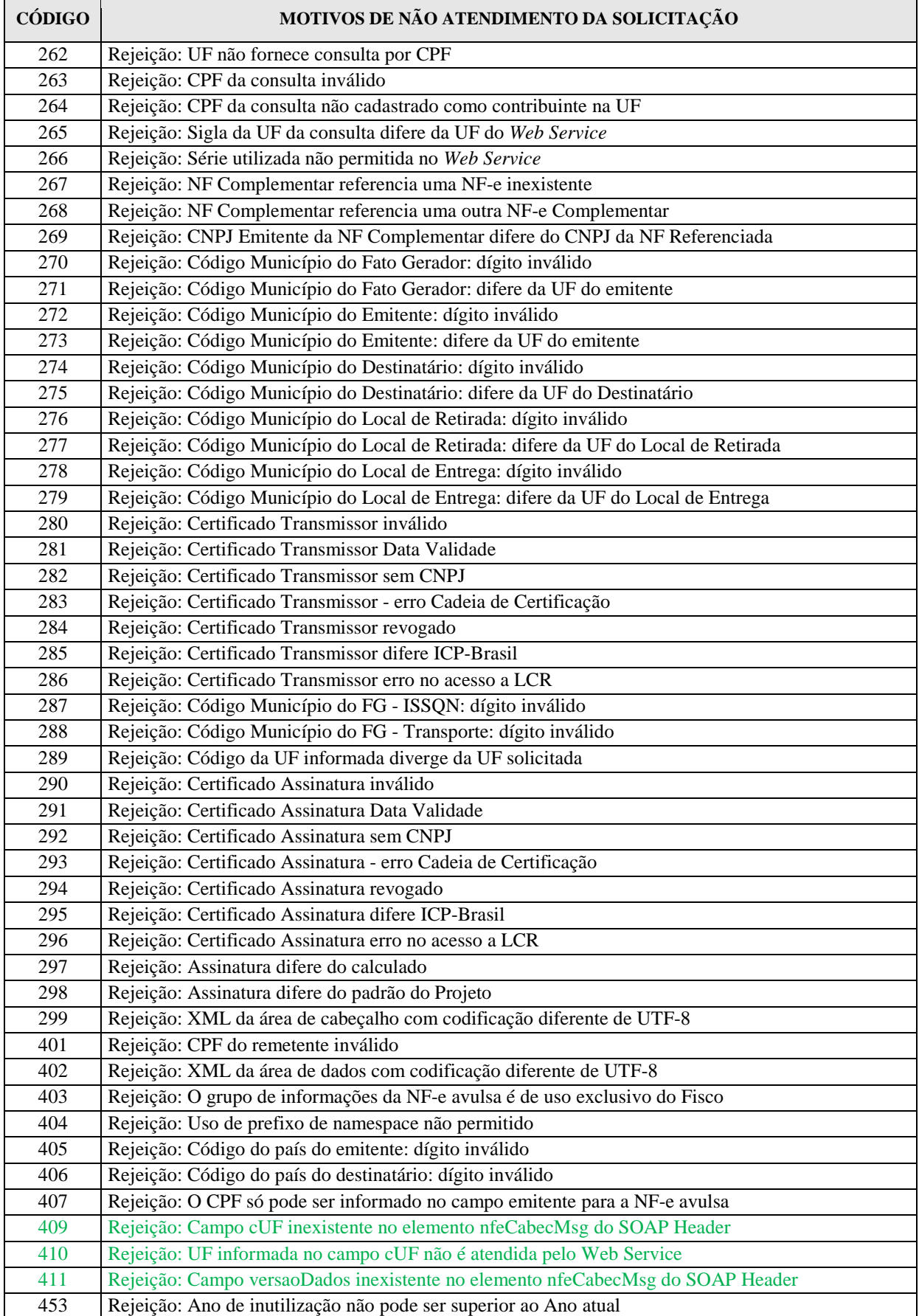

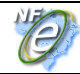

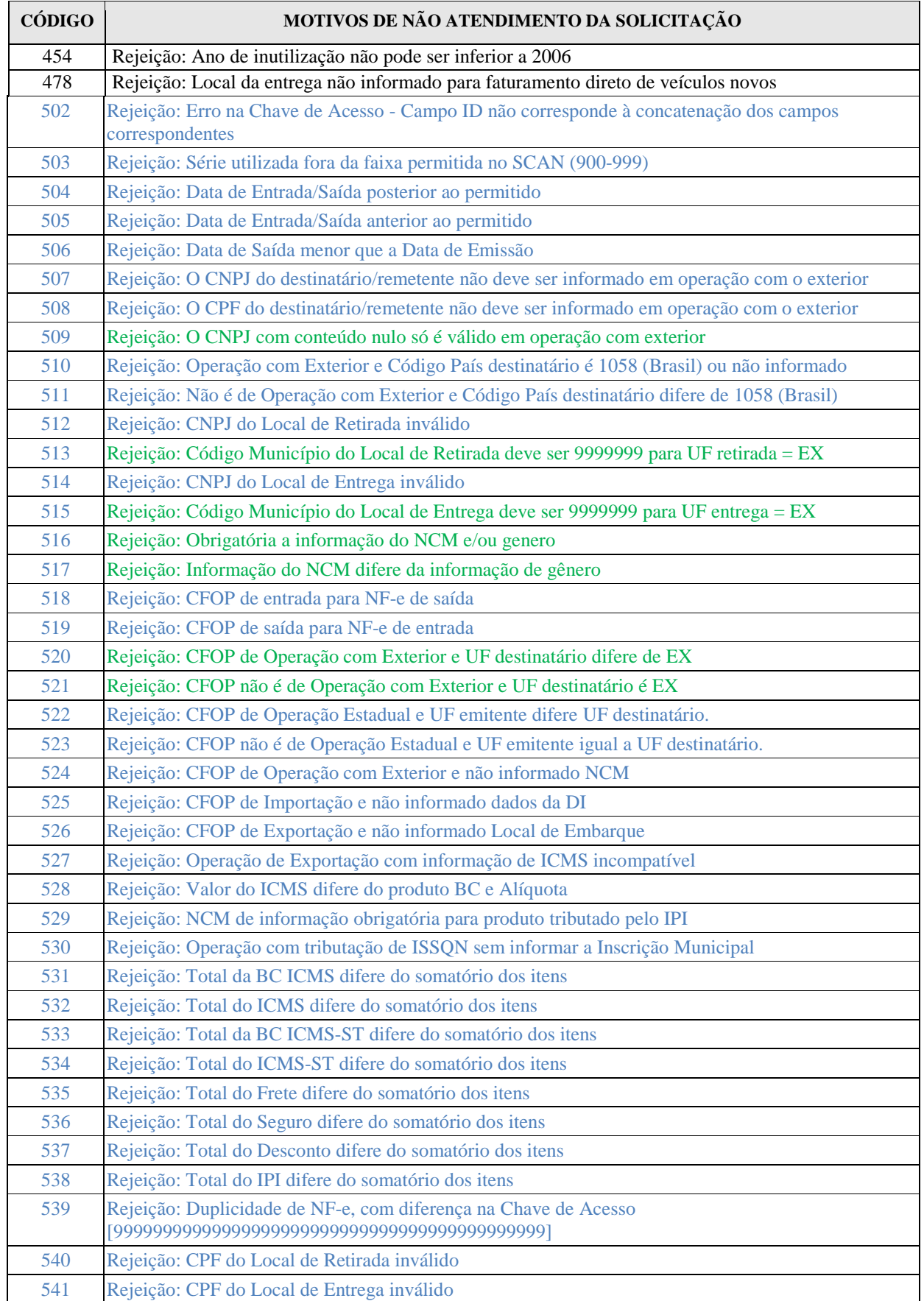

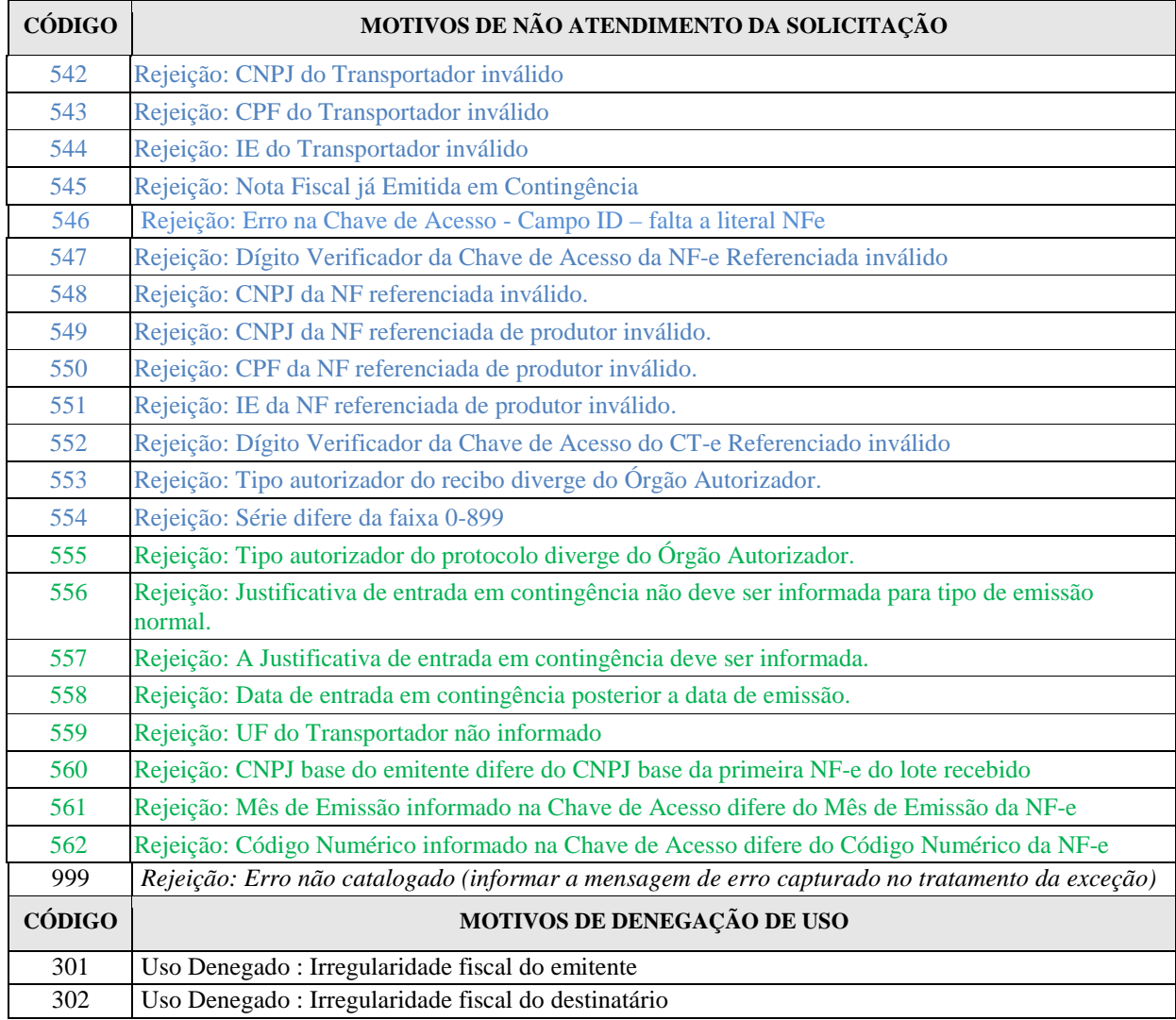

# **5. Alteração da composição da chave de acesso da NF-e**

Para facilitar a identificação do tipo de emissão da NF-e foi acrescentado o campo *tpEmis* na chave de acesso, para não alterar o tamanho da chave o tamanho do código numérico foi reduzido para 8 dígitos.

# **5.4 Chave de Acesso da NF-e**

Até a versão 1.10 do layout da NF-e, a Chave de Acesso da Nota Fiscal Eletrônica é representada por uma seqüência de 44 caracteres numéricos, representados da seguinte forma:

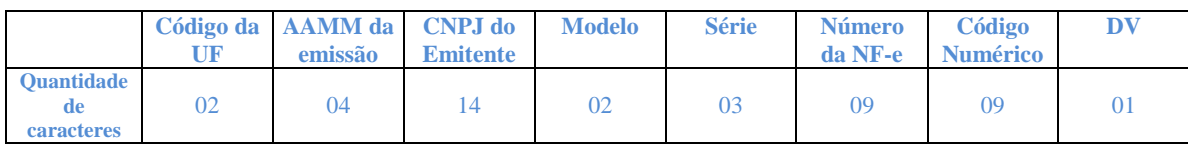

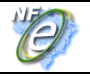

#### A Chave de Acesso da Nota Fiscal eletrônica não existe como a seqüência acima descrita no leiaute da NF-e, devendo ser composta pelos seguintes campos que se encontram dispersos no leiaute da NF-e (vide Anexo I):

- **cUF** Código da UF do emitente do Documento Fiscal
- **AAMM** Ano e Mês de emissão da NF-e
- **CNPJ** CNPJ do emitente
- **mod** Modelo do Documento Fiscal
- **serie** Série do Documento Fiscal
- **nNF** Número do Documento Fiscal
- **cNF** Código Numérico que compõe a Chave de Acesso
- **cDV** Dígito Verificador da Chave de Acesso

A partir da versão 2.00 do leiaute da NF-e, o campo **tpEmis** (forma de emissão da NF-e) passou a compor a chave de acesso da seguinte forma:

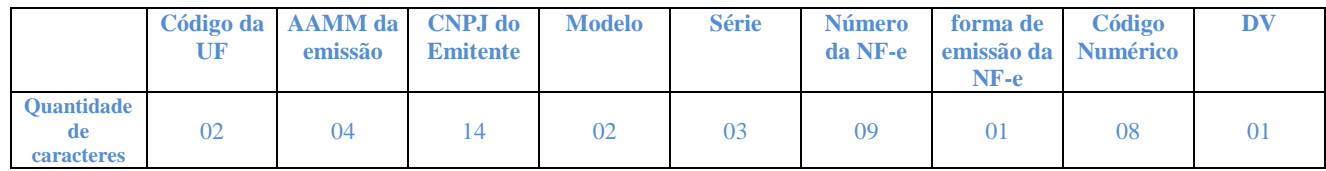

O tamanho do campo **cNF** - código numérico da NF-e foi reduzido para oito posições para não alterar o tamanho da chave de acesso da NF-e de 44 posições que passa ser composta pelos seguintes campos que se encontram dispersos na NF-e :

- **cUF** Código da UF do emitente do Documento Fiscal
- **AAMM** Ano e Mês de emissão da NF-e
- **CNPJ** CNPJ do emitente
- **mod** Modelo do Documento Fiscal
- **serie** Série do Documento Fiscal
- **nNF** Número do Documento Fiscal
- **tpEmis**  forma de emissão da NF-e
- **cNF** Código Numérico que compõe a Chave de Acesso
- **cDV** Dígito Verificador da Chave de Acesso

# **6. Documentação da Alteração do número do recibo do lote**

A regra de formação do número do recibo do lote que havia sido alterado com o surgimento da SEFAZ Virtual não constava da última versão do Manual de Integração.

## **5.5 Número do Recibo de Lote**

O número do Recibo do Lote deve ser gerado pelo Portal da Secretaria de Fazenda Estadual, com a seguinte regra de formação:

• 2 posições com o Código da UF onde foi entregue o lote (codificação do IBGE);

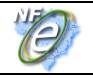

- 1 posição com o Tipo de Autorizador (0 ou 1=SEFAZ normal, 2=Contingência SCAN RFB, 3=SEFAZ VIRTUAL-RS, 4=SEFAZ VIRTUAL-RFB);
- 12 posições numéricas sequenciais.

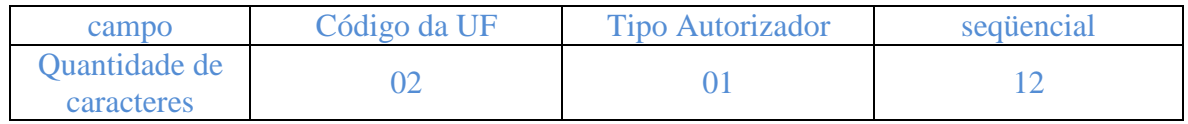

# **7. Campos de conteúdo variável do DANFE e código de barras adicional do DANFE emitido em contingência**

#### **7.9 Campos de Conteúdo Variável**

O leiaute de impressão DANFE prevê dois campos de conteúdo variável logo abaixo do local onde é impressa a chave de acesso, de acordo com a seguinte disposição:

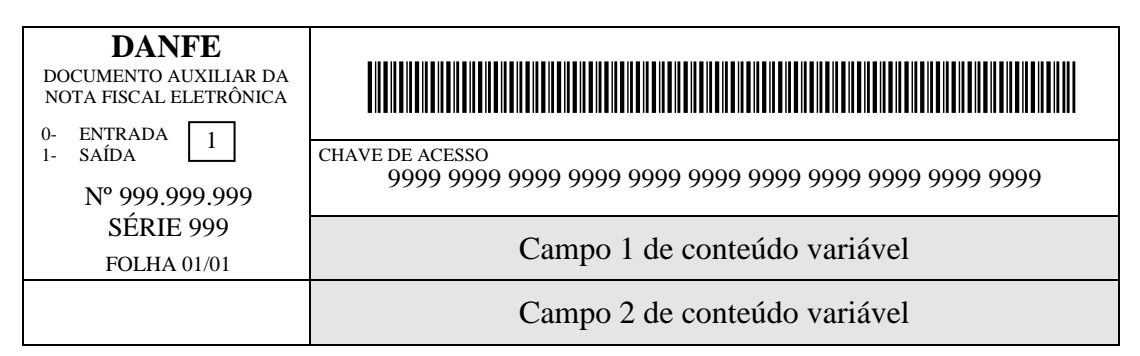

O conteúdo destes campos é função da forma de emissão da NF-e.

## **7.9.1 Emissão Normal da NF-e e SCAN**

A emissão de NF-e normal e emissão com a utilização do Sistema de Contingência do Ambiente Nacional (SCAN) são formas conclusivas de emissão da NF-e, pois é dada a autorização de uso para a NF-e, sem necessidade de posterior transmissão para a SEFAZ.

Nestes casos, após a obtenção da autorização de uso da NF-e o emissor poderá imprimir o DANFE em papel comum, informando o número do protocolo de autorização de uso e a data e a hora de autorização no Campo 2, de acordo com a seguinte disposição:

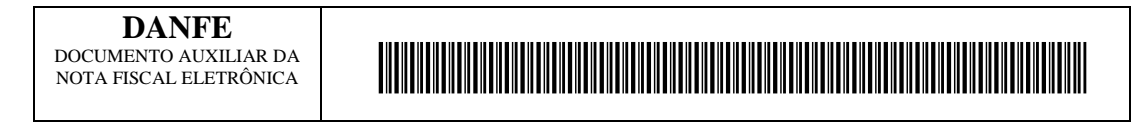

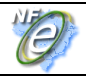

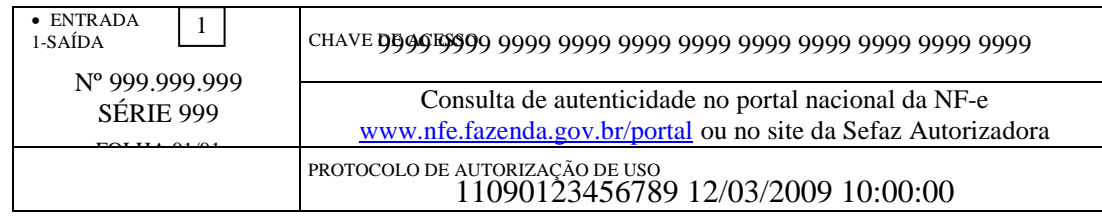

O Campo 1 conterá a mensagem informando onde pode ser consultada a autenticidade da NF-e a partir do valor da chave de acesso.

#### **7.9.2 Emissão da NF-e em Contingência com Impressão do DANFE em Formulário de Segurança**

O uso do formulário de segurança (FS ou FS-DA) para impressão do DANFE é a forma de contingência mais simples. As NF-e devem ser transmitidas posteriormente para a SEFAZ quando cessados os problemas técnicos que impediam a transmissão.

Neste caso, o emissor deverá gerar o Código de Barras Adicional "Dados da NF-e" no Campo 1 e a representação numérica deste Código de Barras Adicional no Campo 2:

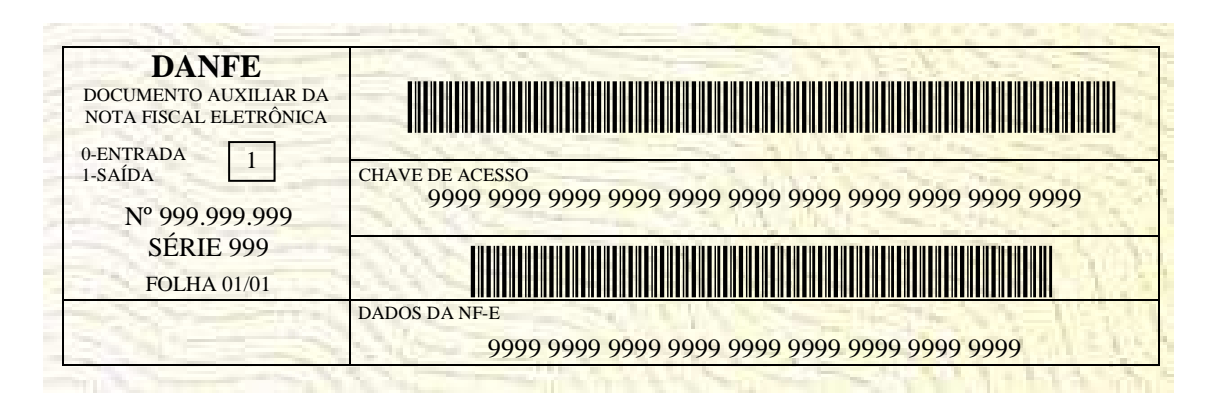

O Código de Barras Adicional dos Dados da NF-e será formado pelo seguinte conteúdo, em um total de 36 caracteres:

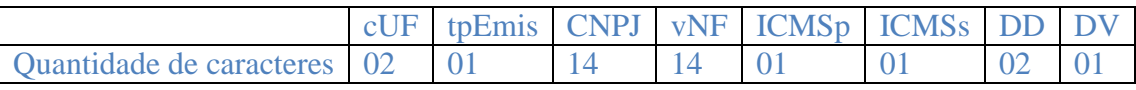

- cUF = Código da UF do destinatário ou remetente do Documento Fiscal, informar 99 quando a operação for de comércio exterior;

- tpEmis = Forma de Emissão da NF-e, informar 2-Contingência FS ou 5- Contingência FS-DA, conforme o Anexo I.

- CNPJ = CNPJ do destinatário ou do remetente, informar zeros no caso de operação com o exterior ou o CPF caso o destinatário ou remetente seja pessoa física;

- vNF = Valor Total da NF-e (sem ponto decimal, informar sempre os centavos);

- ICMSp = Destaque de ICMS próprio na NF-e no seguinte formato:

- $\blacksquare$  = há destaque de ICMS próprio;
	- 2 = não há destaque de ICMS próprio.

- ICMSs = Destaque de ICMS por substituição tributária na NF-e, no seguinte formato:

 $\blacksquare$  1 = há destaque de ICMS por substituição tributária;

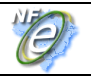

- 2 = não há destaque de ICMS por substituição tributária.
- DD = Dia da emissão da NF-e;
- DV = Dígito Verificador, calculado de forma igual ao DV da Chave de Acesso (item 5.4).

**Obs. Todos os campos que formam o código de barras devem ser preenchidos com alinhamento à direita, sem formatação e com os zeros não significativos necessários para alcançar o tamanho do campo.**

#### **7.9.3 Emissão da NF-e com Prévio Registro da DPEC no Ambiente Nacional**

Nesta modalidade de contingência eletrônica o emissor deve gerar a Declaração Prévia de Emissão em Contingência (DPEC), que consiste em um arquivo de resumo das operações que está realizando. Este arquivo será transmitido ao Ambiente Nacional para registro da DPEC.

Após o registro da DPEC o emissor poderá imprimir o DANFE em papel comum devendo consignar o número e data e hora do registro do DPEC no campo 2:

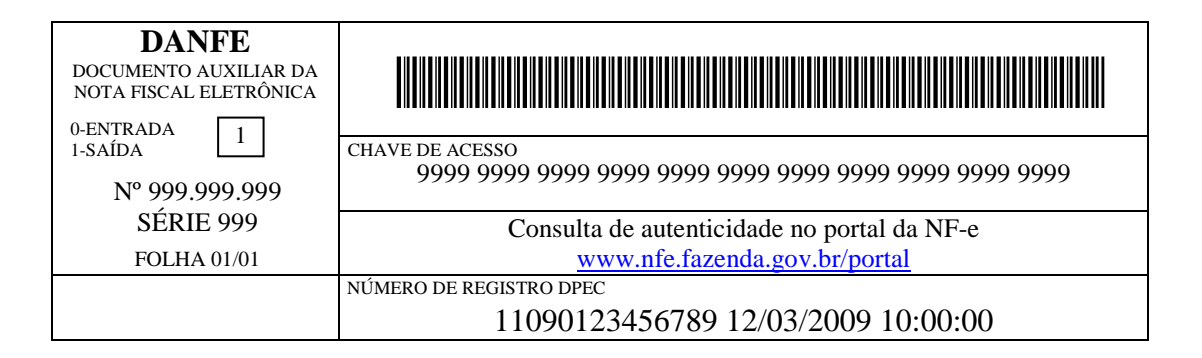

# **8. Leiaute de Distribuição da mensagem de cancelamento da NF-e**

#### **10.3 Leiaute de Distribuição: Cancelamento de NF-e**

Deverá ser disponibilizado para o destinatário o mesmo conteúdo da NF-e enviada para a SEFAZ, complementada com a informação da Autorização de Uso, na forma que segue.

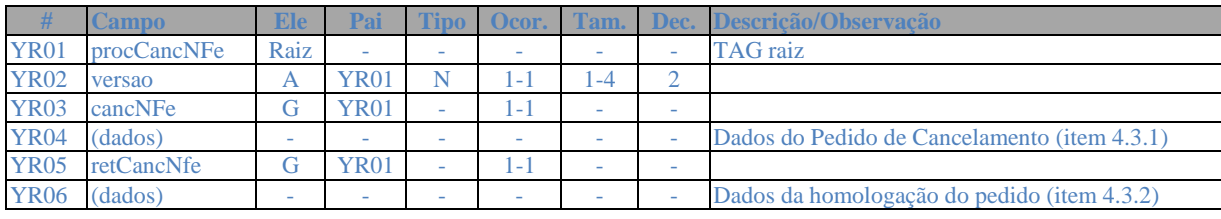

#### **Schema XML: procCancNFe\_v99.99.xsd**

Ta

# **9. Alteração do Leiaute da NF-e**

#### **9.1 Alteração da versão do leiaute**

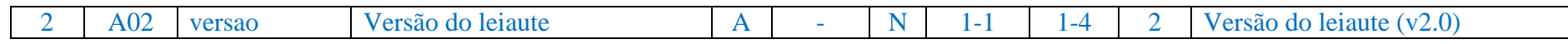

#### **9.2 Alteração da composição da chave de acesso**

A composição da chave de acesso da NF-e foi alterada com a inclusão do **tpEmis** na sua composição e redução do tamanho do campo **cNF**, para maiores detalhes vide item 5.4 do Manual de Integração do Contribuinte.

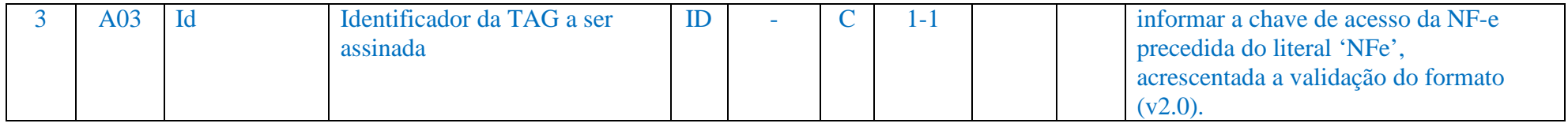

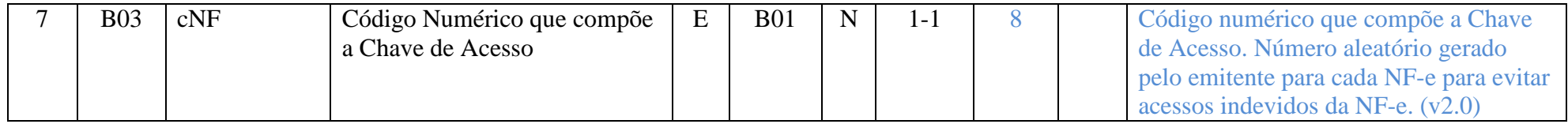

#### **9.3 Reserva de faixa de numeração de série para emissão de NF-e avulsa**

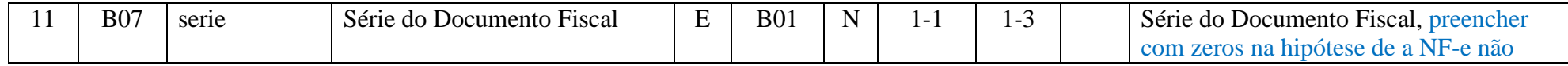

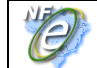

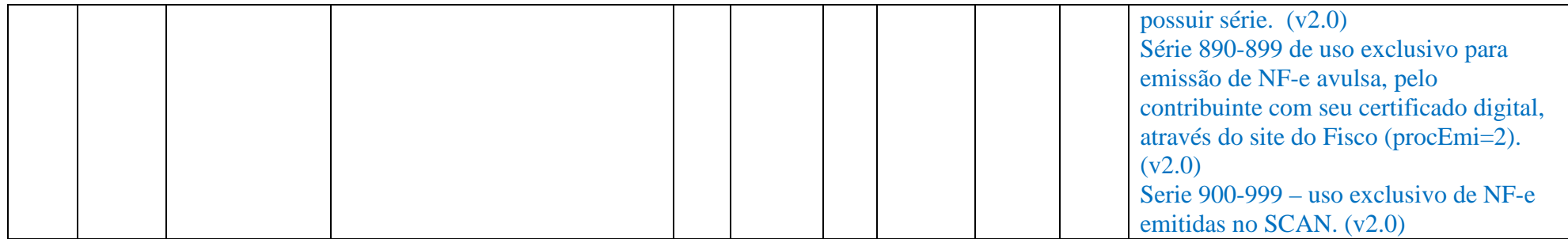

## **9.4 Acréscimo da informação de hora de saída ou entrada da mercadoria ou produto**

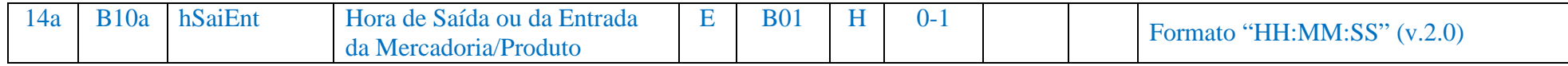

#### **9.5 Acréscimo da Nota Fiscal de Produtor, chave de acesso do CT-e e Cupom Fiscal como documentos fiscal referenciado**

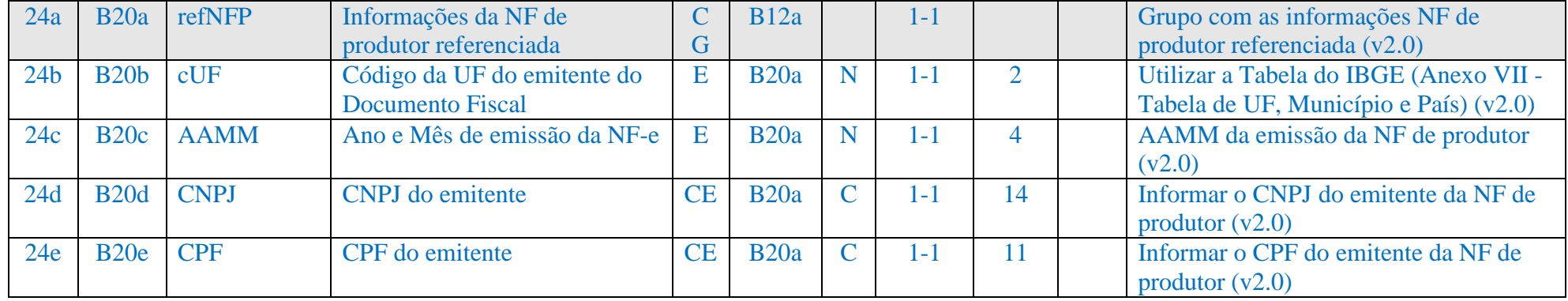

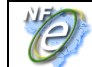

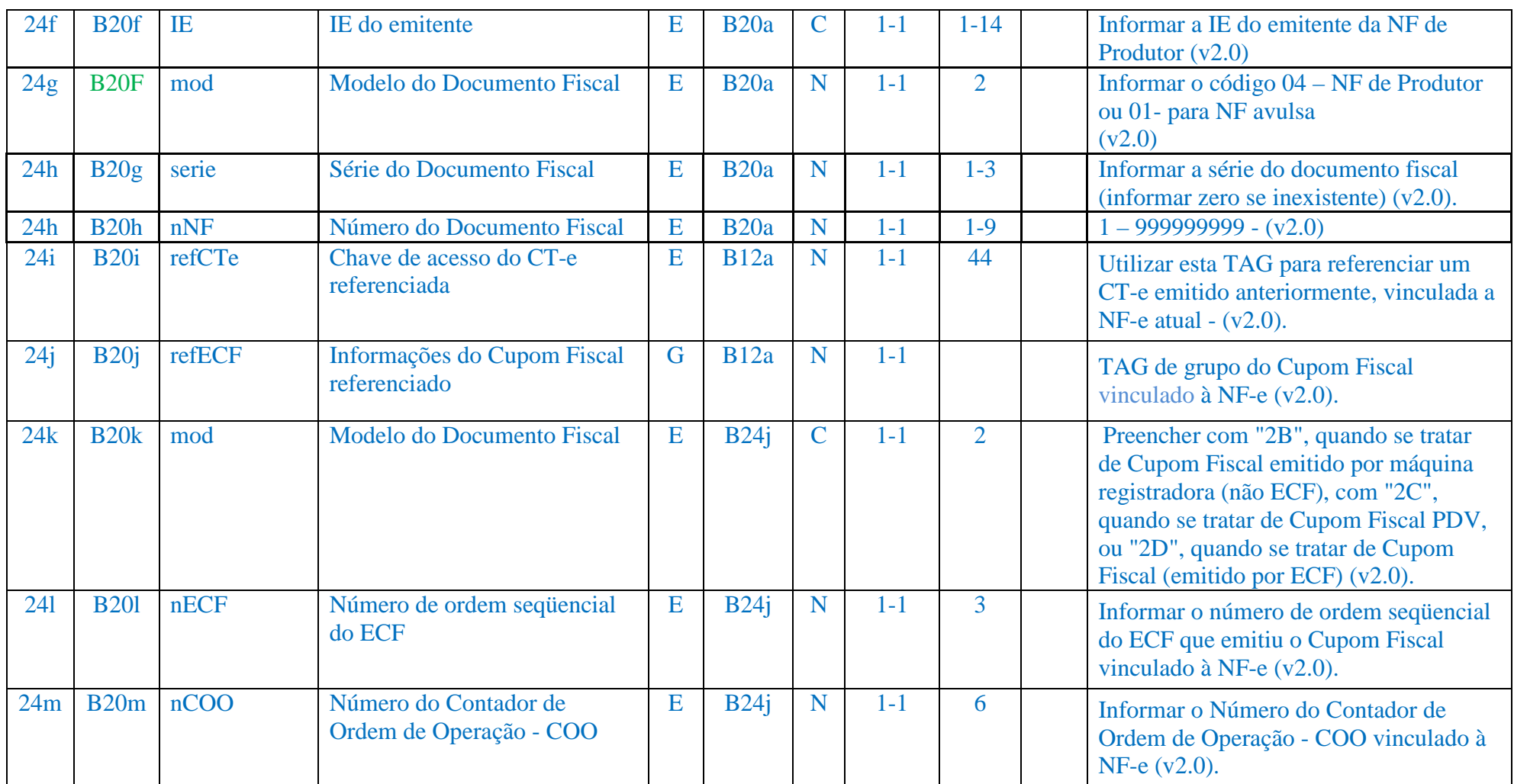

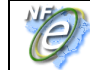

## **9.6 Acréscimo dos campos necessários para registro da justificativa para emissão da NF-e em contingência**

Os campos deverão ser preenchidos sempre que o documento fiscal for emitido em contingência.

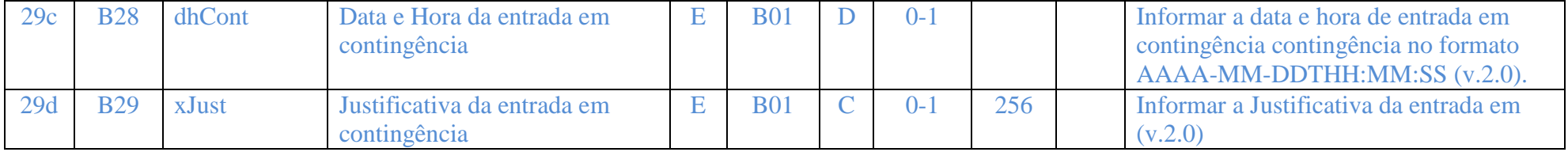

#### **9.7 Alteração do tamanho do campo fone do emissor**

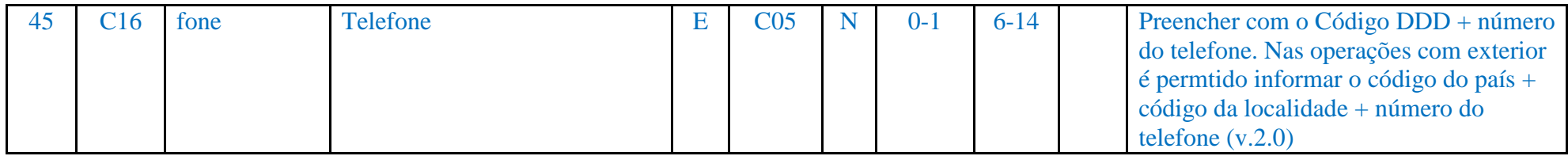

#### **9.8 Acréscimo de campo para identificação do regime tributário do emissor**

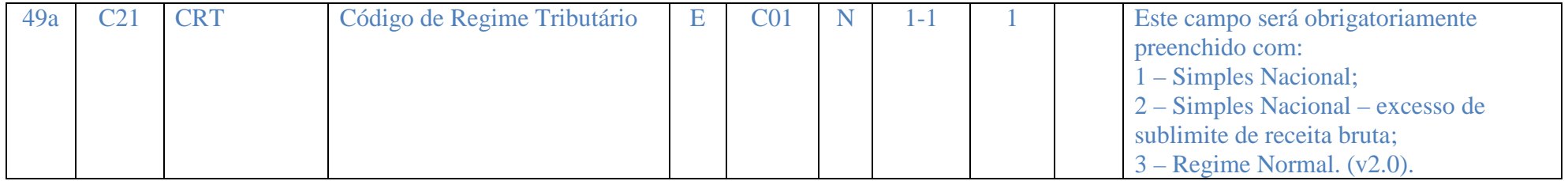

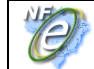

# **9.9 Alteração do tamanho do campo fone do fisco emitente**

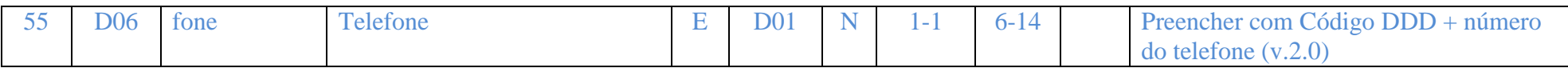

## **9.10 Alteração do tamanho do campo fone do destinatário**

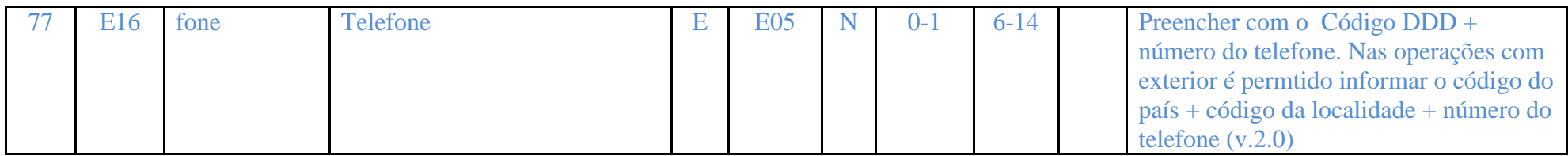

### **9.11 Alteração do tamanho do campo da inscrição SUFRAMA do destinatário**

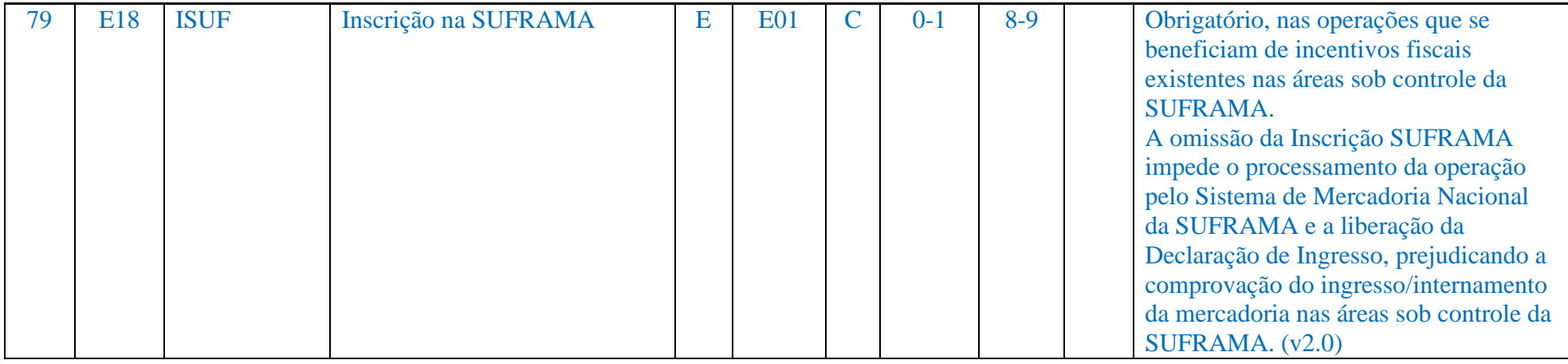

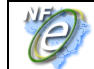

# **9.12 Acréscimo do campo email do destinatário**

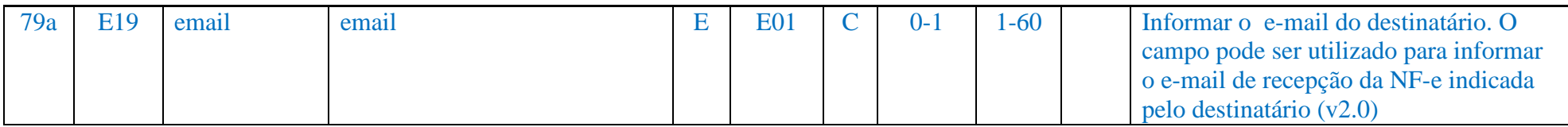

# **9.13 Acréscimo do campo CPF na identificação do local de retirada**

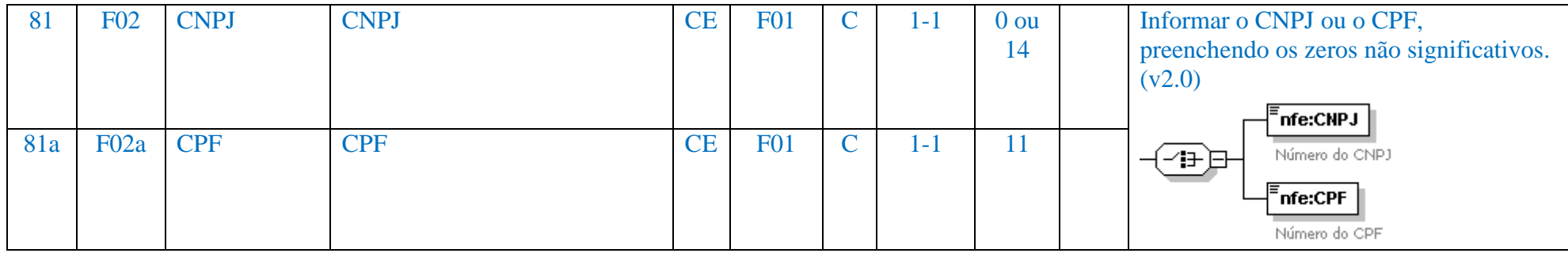

# **9.14 Acréscimo do campo CPF na identificação do local de entrega**

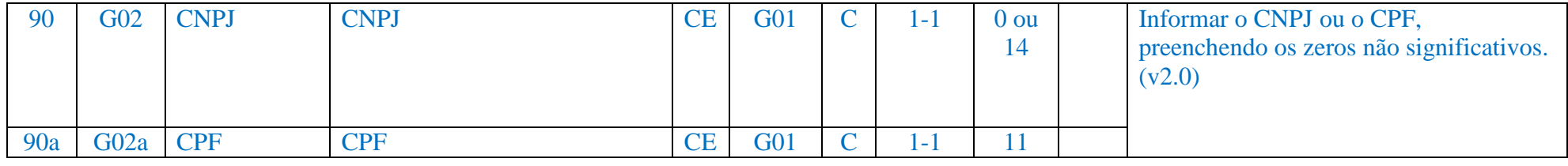

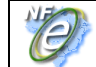

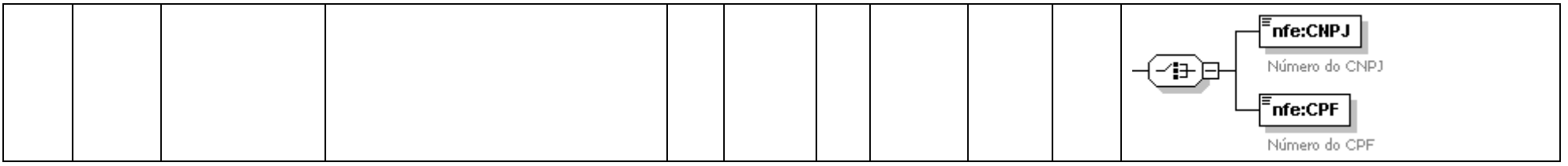

### **9.15 Alteração da forma de preenchimento do campo NCM**

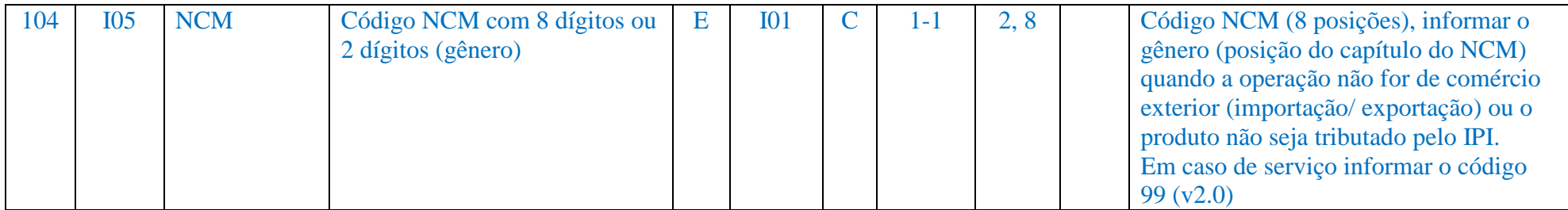

### **9.16 Eliminação do campo gênero**

Com a obrigatoriedade de informar pelo menos a posição do capítulo do NCM (gênero do produto) não existe mais a necessidade de informar o gênero do produto.

### **9.17 Alteração no tamanho do campo e quantidade de casas decimais dos campos qCom e vUnCom**

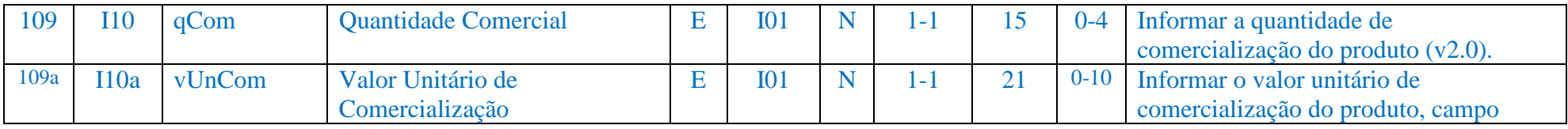

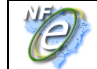

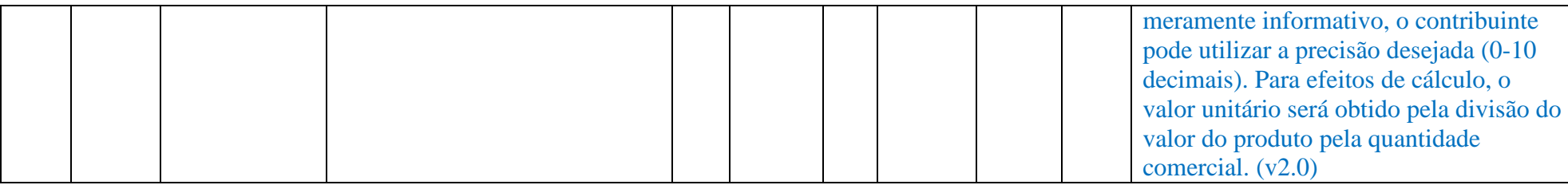

### **9.18 Alteração no tamanho do campo e quantidade de casas decimais dos campos qTrib e vUnTrib**

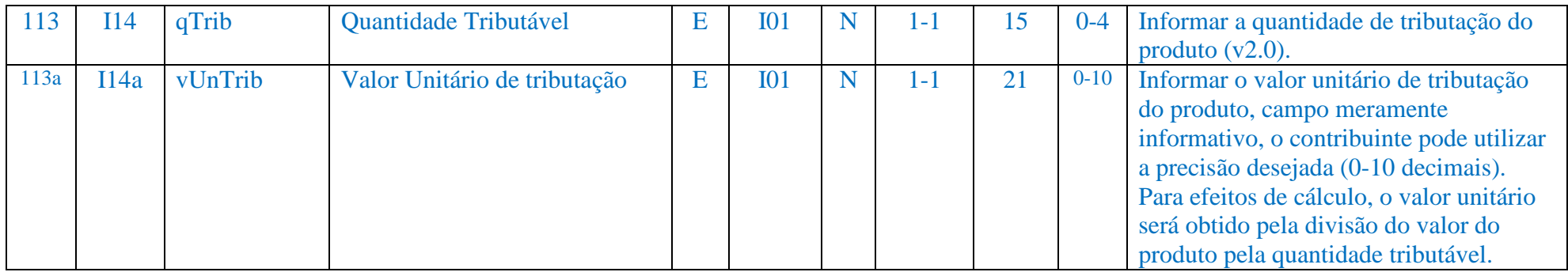

### **9.19 Acréscimo do campo vOutro no detalhamento do Item**

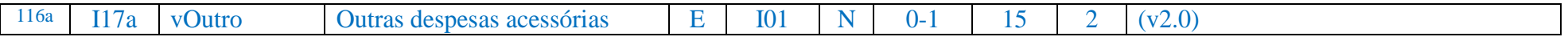

#### **9.20 Acréscimo do campo indTot para indicar se o valor do item compõe o valor total da NF-e**

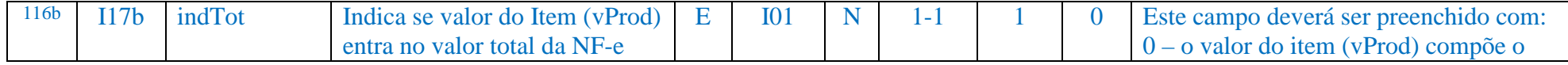

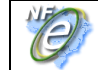

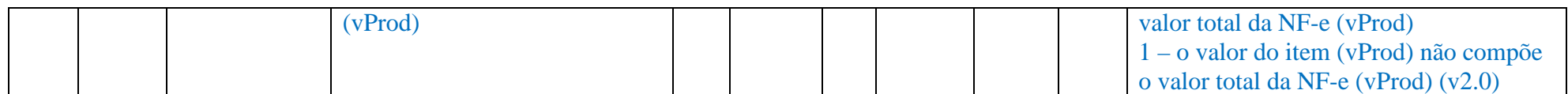

# **9.21 Acréscimo de campos para identificação do pedido de compra (xPed e nItemPed)**

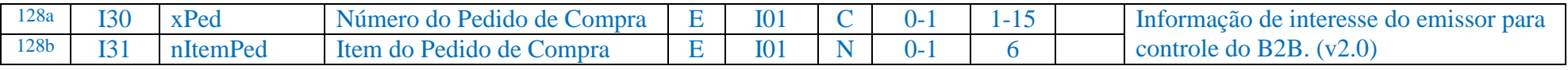

# **9.22 Alteração do nome de campo CM3 para cilin**

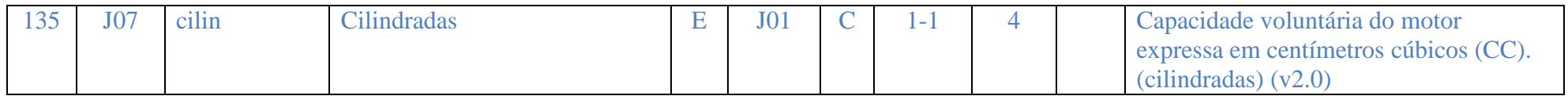

# **9.23 Alteração do tamanho do campo tpComb e adoção da tabela RENAVAM**

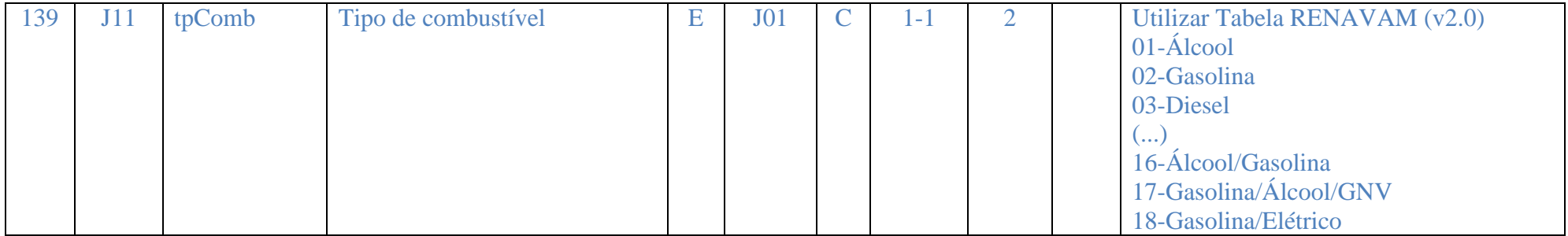

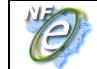

# **9.24 Alteração do nome do campo CMKG para CMT**

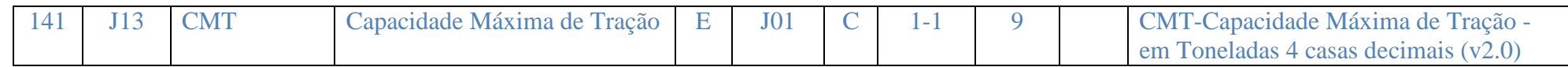

### **9.25 Eliminação do campo RENAVAM**

O campo número do RENAVAM foi eliminado, pois só é atribuído ao veículo novo após o licenciamento.

### **9.26 Acréscimo de novos campos para o grupo de veículos novos**

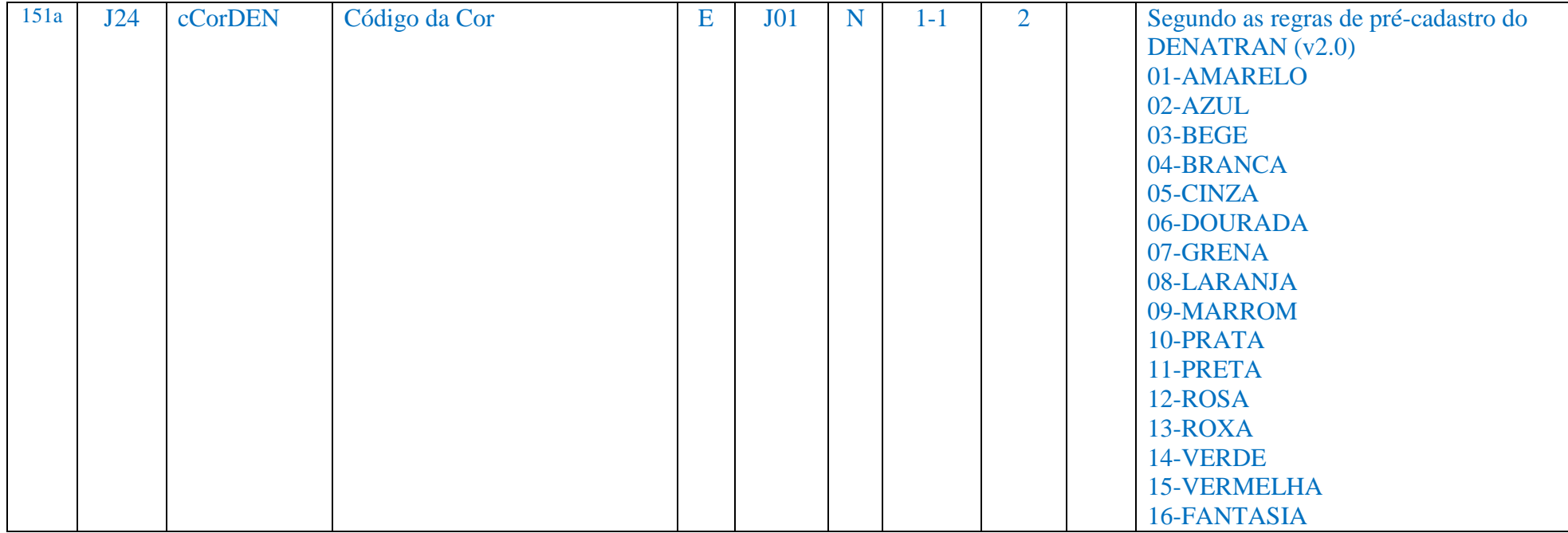

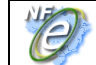

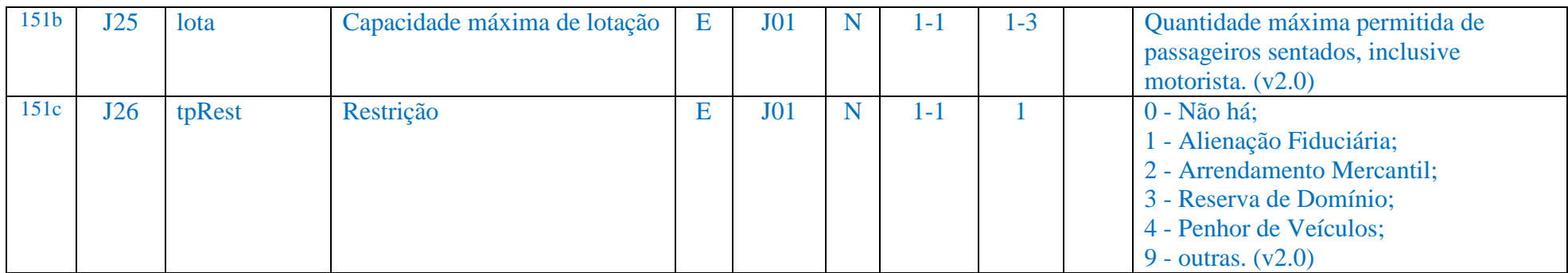

# **9.27 Alteração do Texto do grupo de medicamento**

Acrescentada a expressão "**e de matérias-primas farmacêuticas**" ao termo "**Medicamentos"** para não haver dúvidas que o grupo de informações do detalhamento Específico de Medicamento pode ser utilizado para as matérias-primas farmacêuticas.

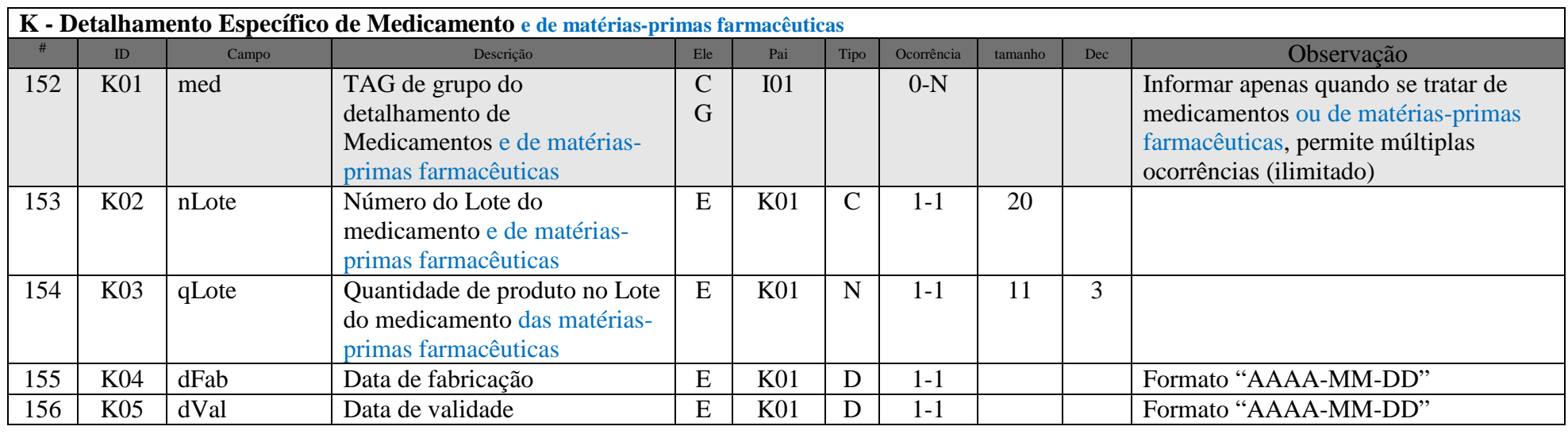

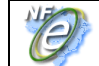

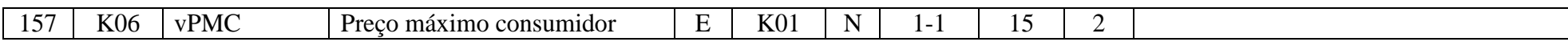

#### **9.28 Eliminação de campos do detalhamento específico de combustíveis**

Eliminados os campos relacionados com o ICMS do detalhamento específico de combustíveis que já existiam no grupo de tributos e remanejamento dos campos inexistentes para o grupo de tributos.

O Detalhamento Específico de Combustíveis deve ser informado para operações com lubrificantes também.

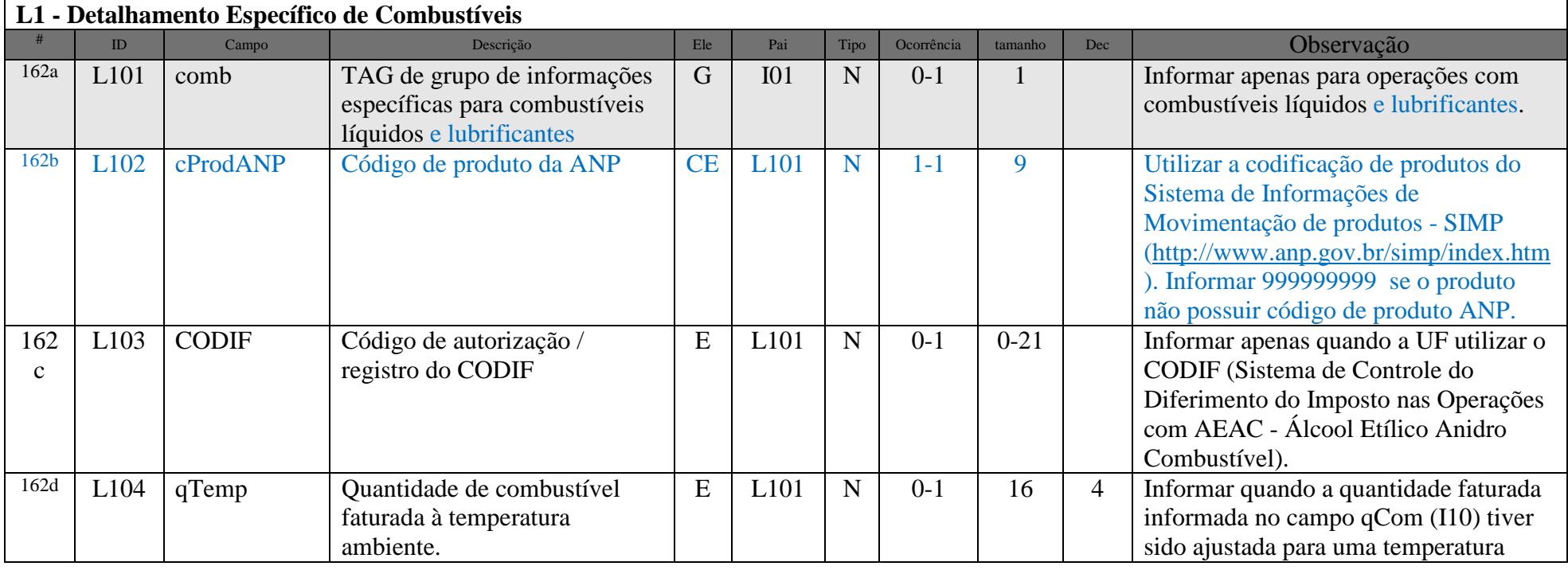

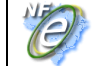

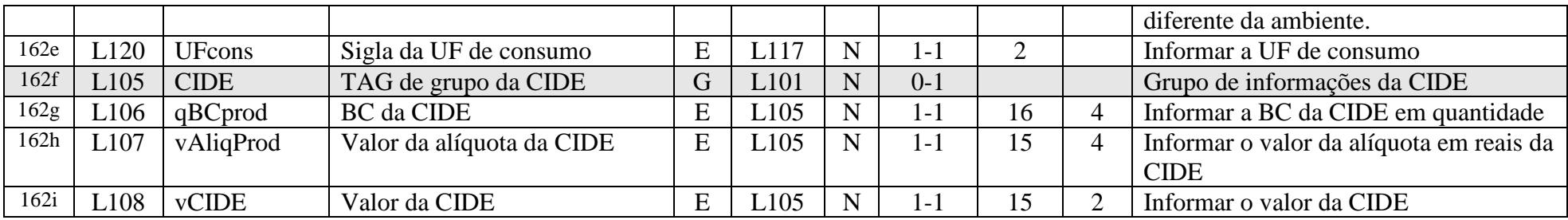

### **9.29 Acréscimo de campos para identificar o valor do ICMS desonerado no grupo ICMS40**

As operações com veículos novos beneficiados com desoneração condicional do ICMS devem informar o valor do ICMS desonerado e o código do motivo da desoneração.

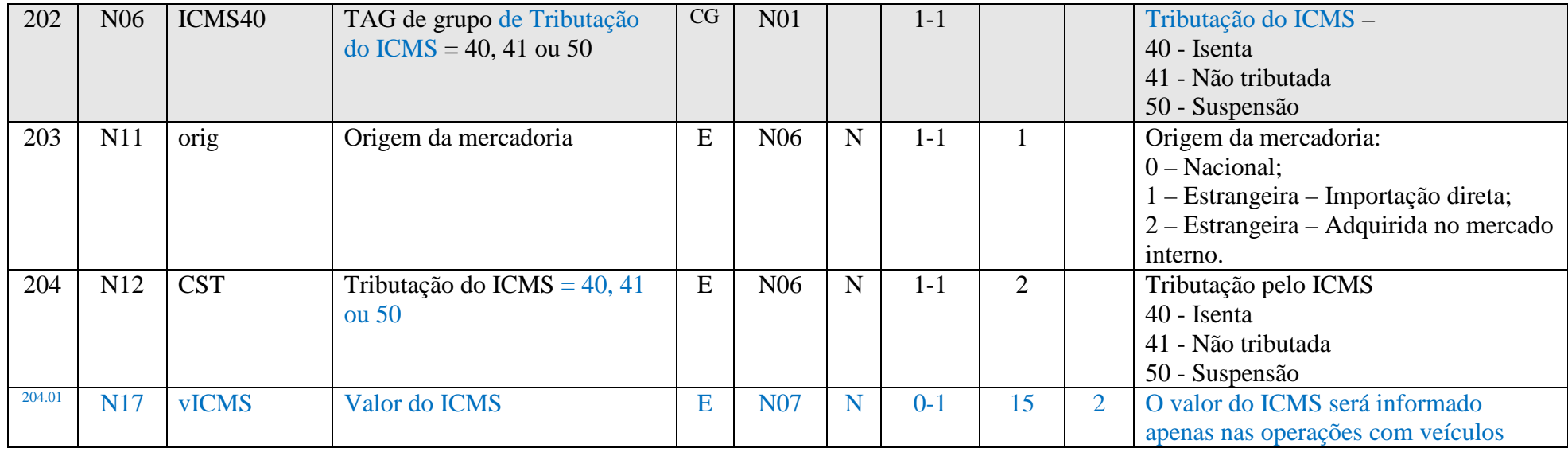

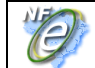

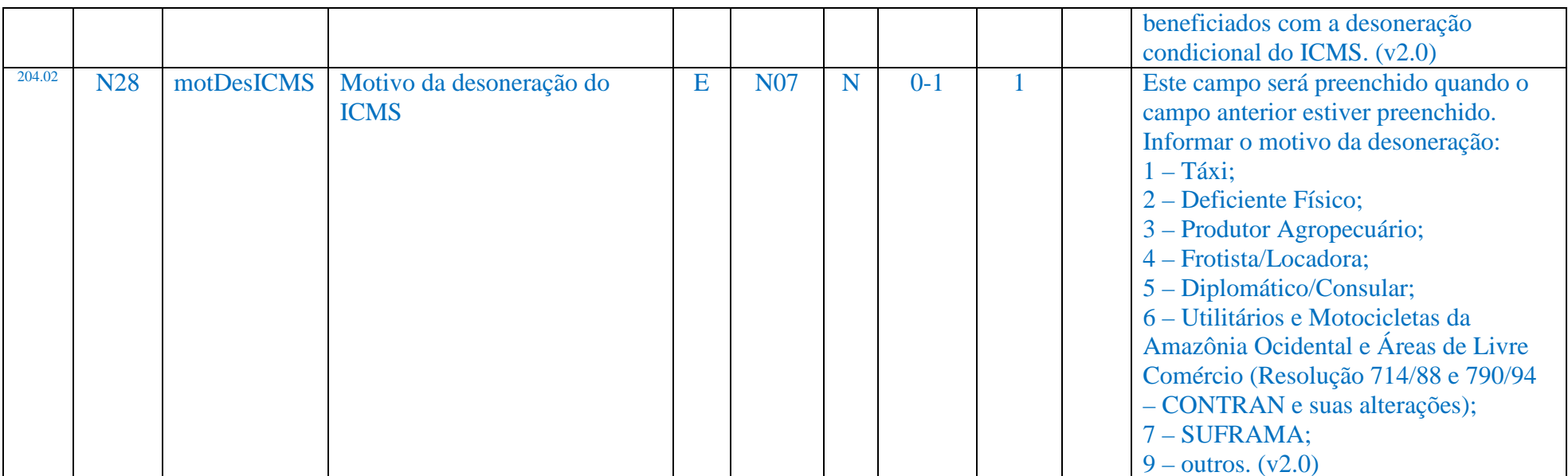

# **9.30 Alteração do nos campos vBCST e vICMSST do grupo ICMS60**

Os nomes dos campos **vBCST** e **vICMSST** foram alterados para **vBCSTRet** e **vICMSSTRet** para dar maior clareza que o valor não é devido na operação.

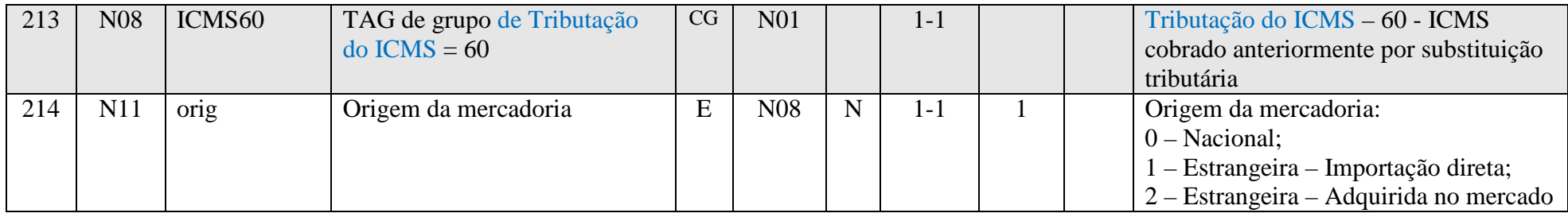

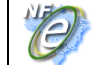

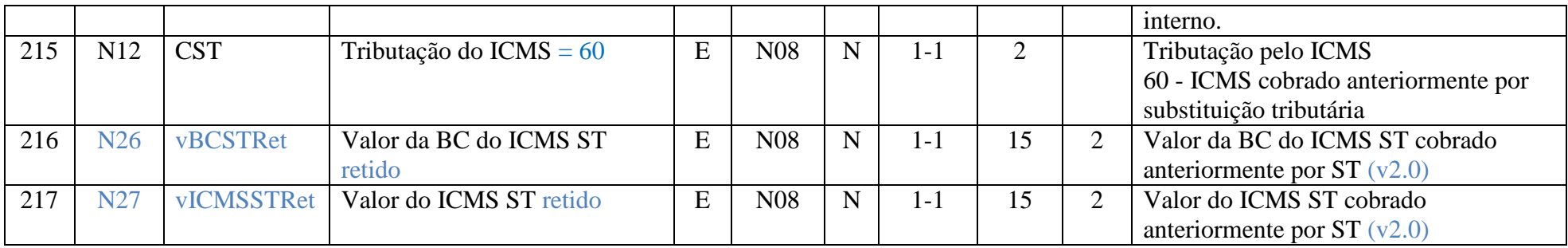

# **9.31 Acréscimo do grupo de informação de ICMSPart**

As informações relativas ao ICMS da operação de faturamento direito de veículos devem ser informada neste grupo, ficando revogada a orientação de preenchimento do ICMS divulgada no item 3 da NT 2008/004.

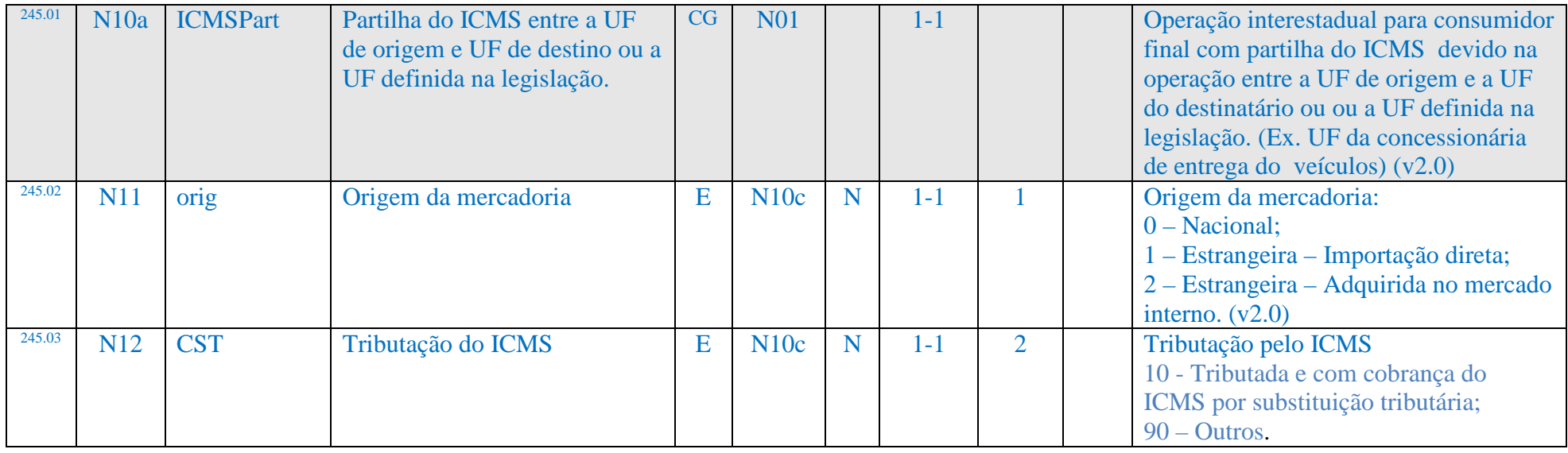

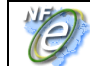

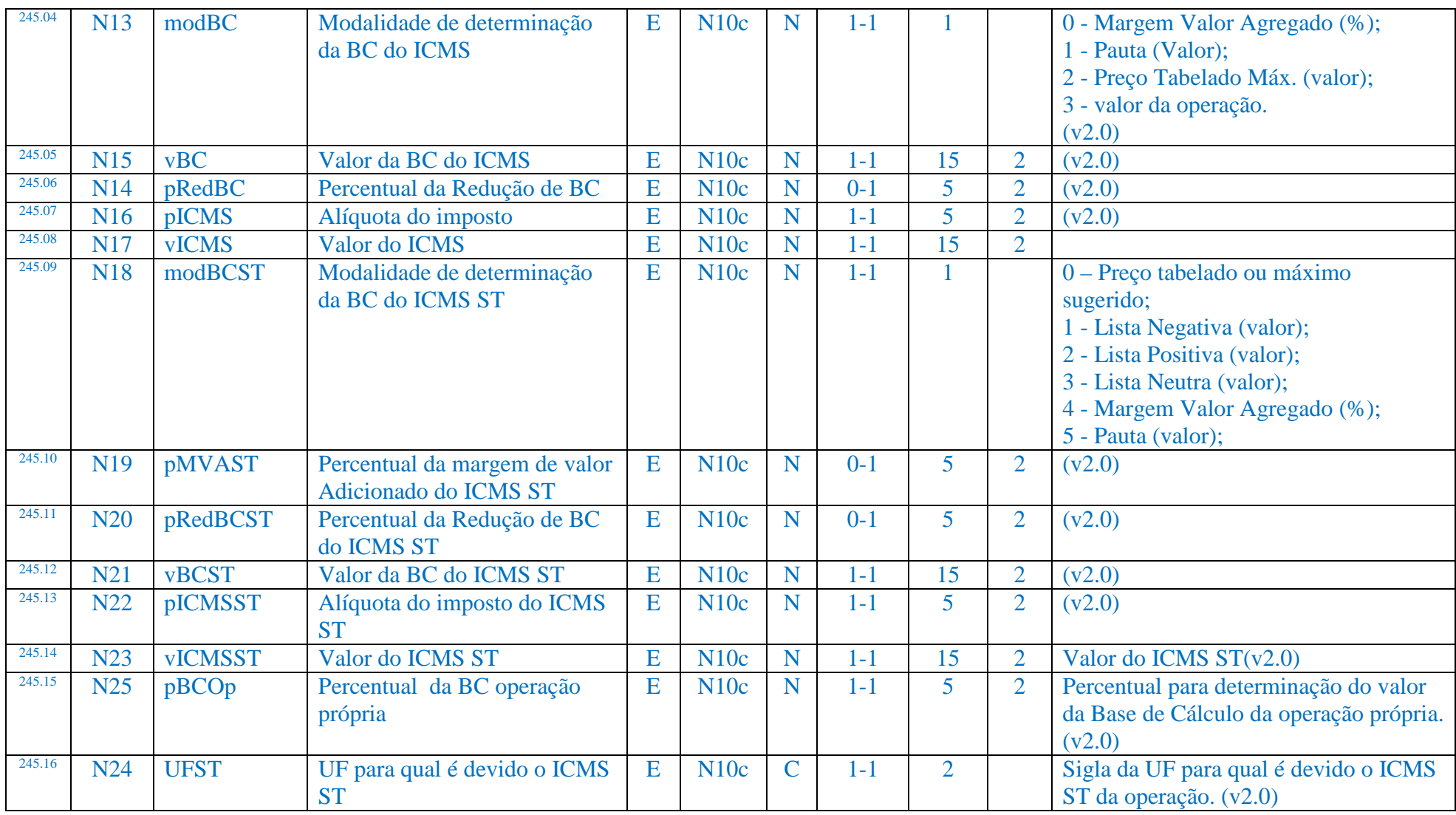

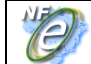

Exemplo: operação de faturamento direto de fabricante paulista para consumidor mineiro:

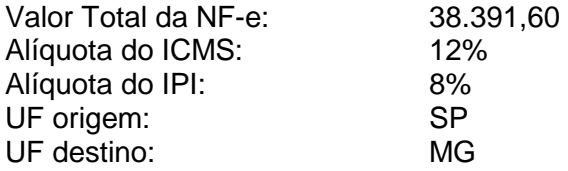

O percentual da BC do ICMS da operação própria da montadora ou importadora aplicável para esta operação é 76,39%, conforme previsto na alínea 'p', item II, parágrafo único da cláusula segunda do Convênio ICMS 51/00.

Assim, temos que:

#### **ICMS Operação própria:**

Valor da Operação (a) : 38.391,60 Perc. da BC do operação própria (b) : 76,39 Valor da BC do ICMS (c=a x b) : 29.327,34 Alíquota ICMS (d) : 12% Valor do ICMS  $(e= c \times d)$  : 3.519,28

#### **ICMS Substituição Tributária:**

Valor da BC do ICMS ST  $(f=a)$ : 38.391,60<br>Alíquota ICMS ST  $(g)$ : 12% Alíquota ICMS ST (g) Valor do ICMS ST  $(h = f x g - e)$ : 1.087,71 (4.606,99 - 3.519,28)

Exemplo de XML:

<ICMSPart>

 <orig>**0**</orig> <CST>**10**</CST>

 <modBC>**3**</modBC> <vBC>**29327.34**</vBC> <pICMS>**12.00**</pICMS> <vICMS>**3519.28**</vICMS> <modBCST>**5**</modBCST> <vBCST>**38391.60**</vBCST> <pICMSST>**12.00**</pICMSST> <vICMSST>**1087.71**</vICMSST> <pBCOp>**76.39**</ pBCOp > <UFST>**MG**</UFST>

</ICMSPart>

#### **9.32 Acréscimo do grupo de informações de operações interestaduais de mercadorias com ICMS ST retido anteriormente para a UF do remetente, cujo ICMS ST retido será repassado para a UF de destino pelo Substituto Tributário que fez a retenção do ICMSST**

Este grupo de informação deverá ser preenchido nas operações interestaduais com combustíveis pelo contribuinte que tiver recebido o combustível diretamente do Sujeito Passivo por Substituição..

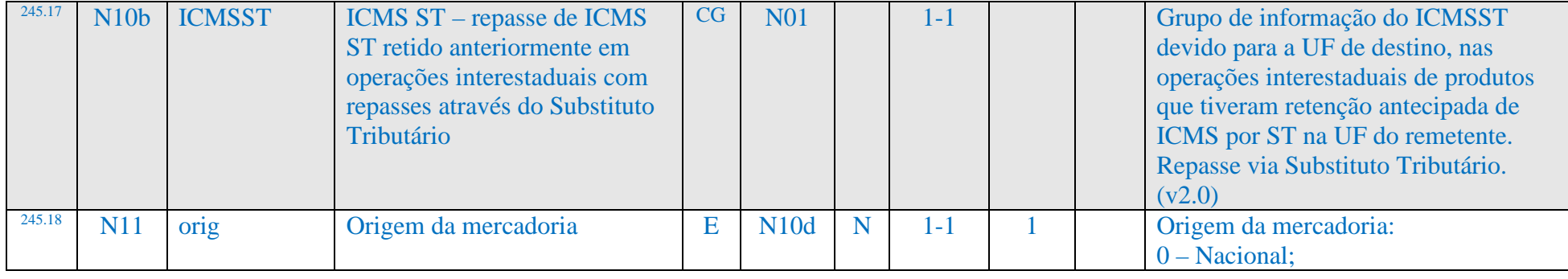

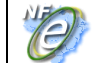

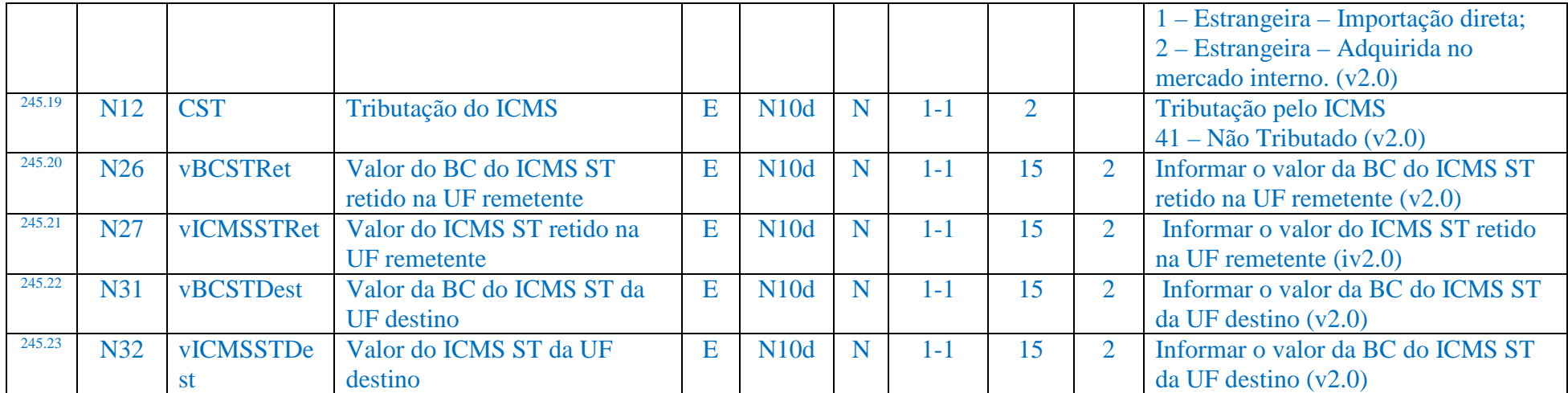

#### **9.33 Acréscimo de informações de tributação do ICMS para operações praticadas por optante do SIMPLES Nacional**

Os emissores de NF-e optantes pelo SIMPLES NACIONAL e que tenham informado o campo CRT (Código de Regime de Tributação) com valor 1 devem preencher os campos de informações do ICMS com base no CSOSN – código da Situação da operação do ICMS no Simples Nacional.

Código de Situação da Operação – Simples Nacional (CSOSN)

- 101 Tributada pelo Simples Nacional com permissão de crédito
- 102 Tributada pelo Simples Nacional sem permissão de crédito
- 103 Isenção do ICMS no Simples Nacional para faixa de receita bruta
- 201 Tributada pelo Simples Nacional com permissão de crédito e com cobrança do ICMS por substituição tributária

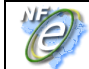

- 202 Tributada pelo Simples Nacional sem permissão de crédito e com cobrança do ICMS por substituição tributária
- 203 Isenção do ICMS no Simples Nacional para faixa de receita bruta e com cobrança do ICMS por substituição tributária
- 300 Imune
- 400 Não tributada pelo Simples Nacional
- 500 ICMS cobrado anteriormente por substituição tributária (substituído) ou por antecipação
- 900 Outros

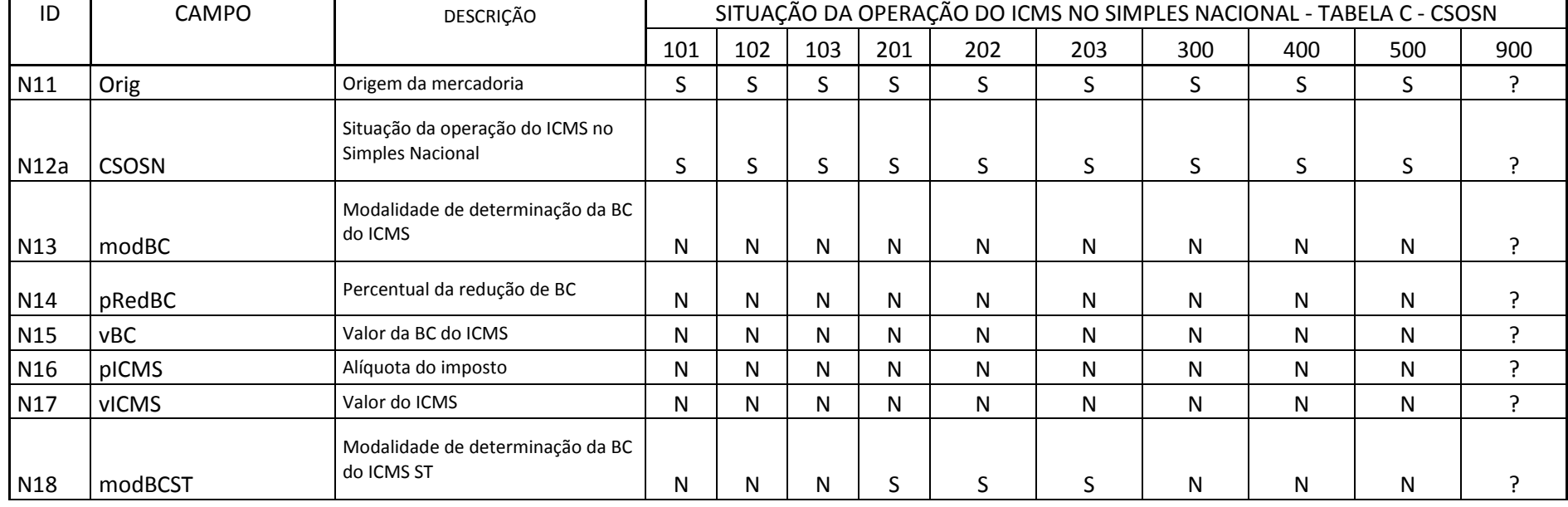

#### TABELA C - SERÁ PREENCHIDA QUANDO O CRT FOR IGUAL A 1 (SIMPLES NACIONAL)

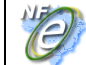

#### **Nota Fiscal Eletrônica**

**NT 2009/005** 

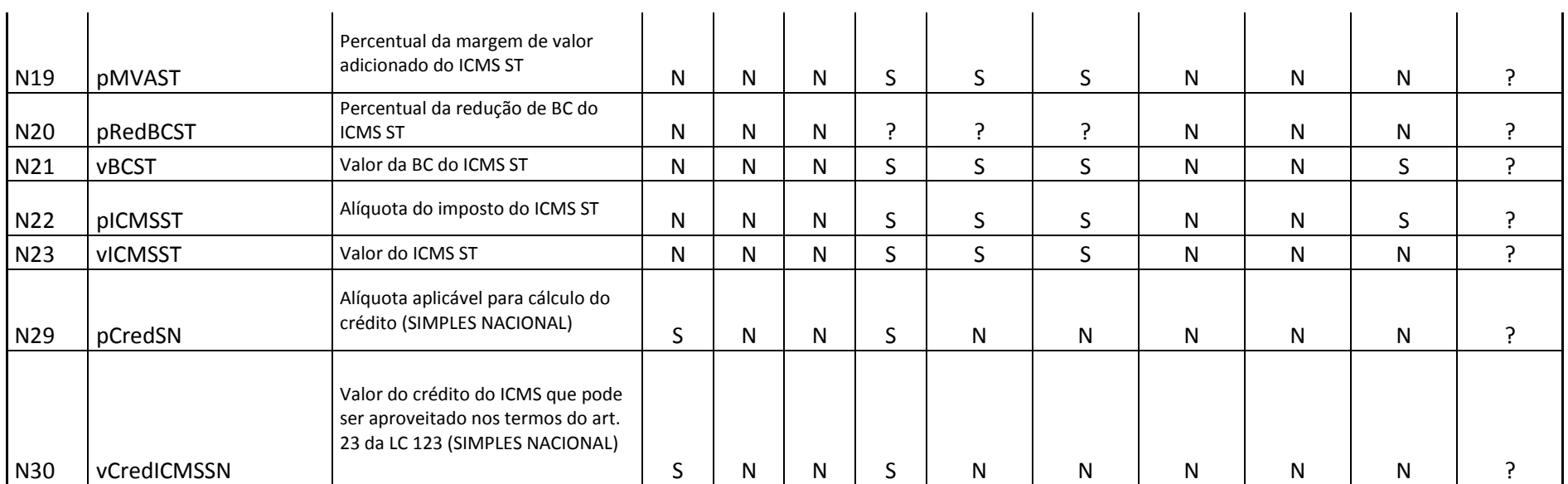

? = Depende da situação fática

### **9.33.1 Grupo ICMSSN101, para preenchimento para CRT=1 e CSOSN = 101**

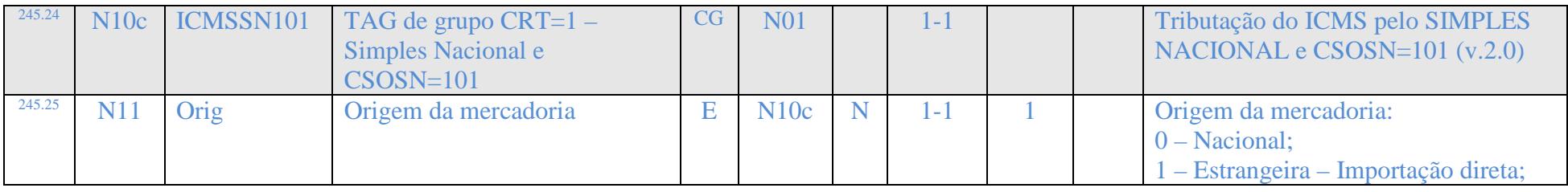

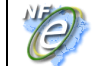

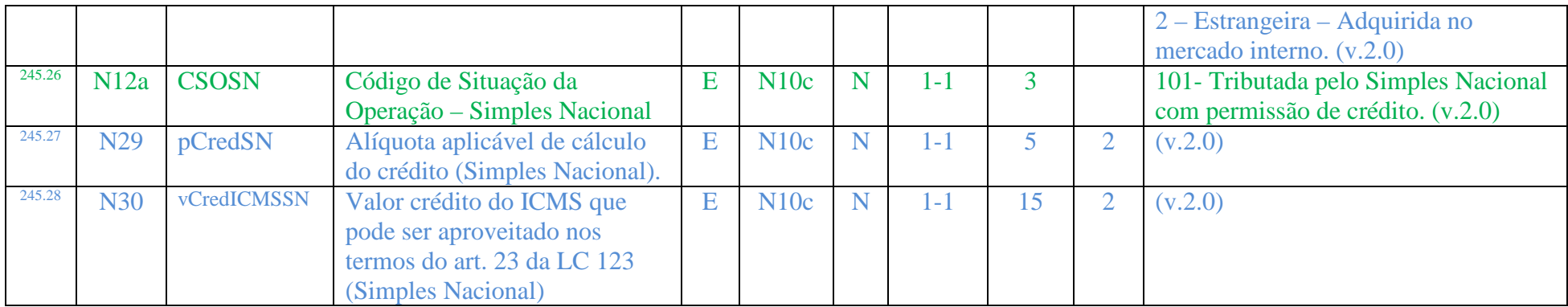

## **9.33.2 Grupo ICMSSN102, para preenchimento para CRT=1 e CSOSN = 102, 103, 300 ou 400**

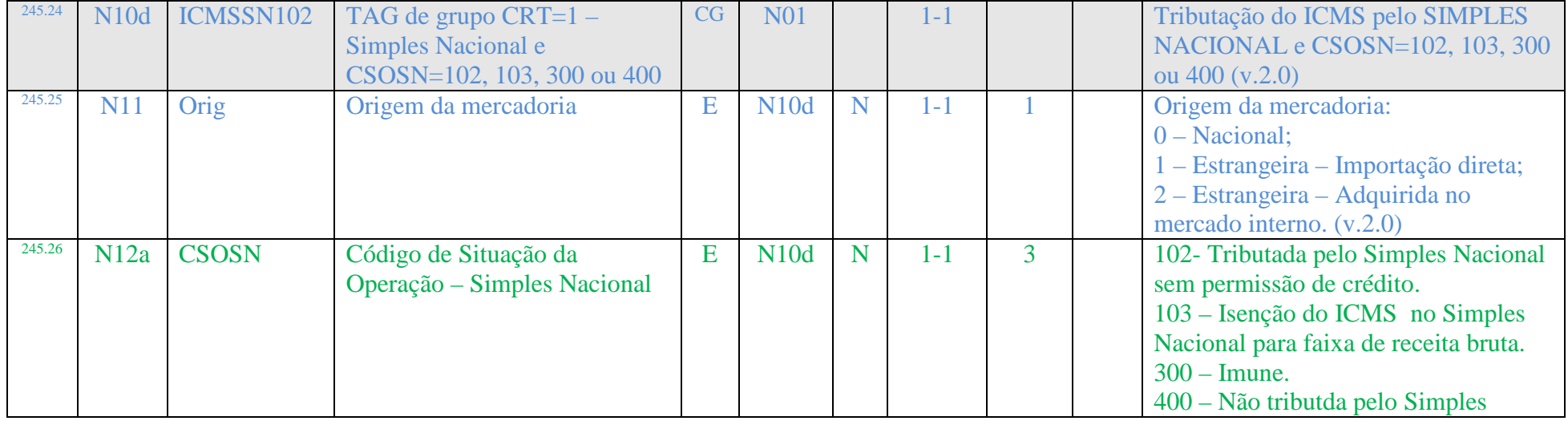

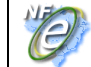

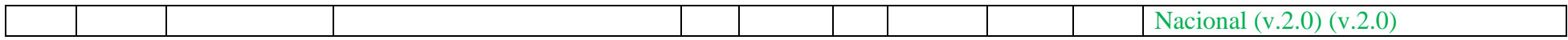

## **9.33.3 Grupo ICMSSN201, para preenchimento para CRT=1 e CSOSN = 201**

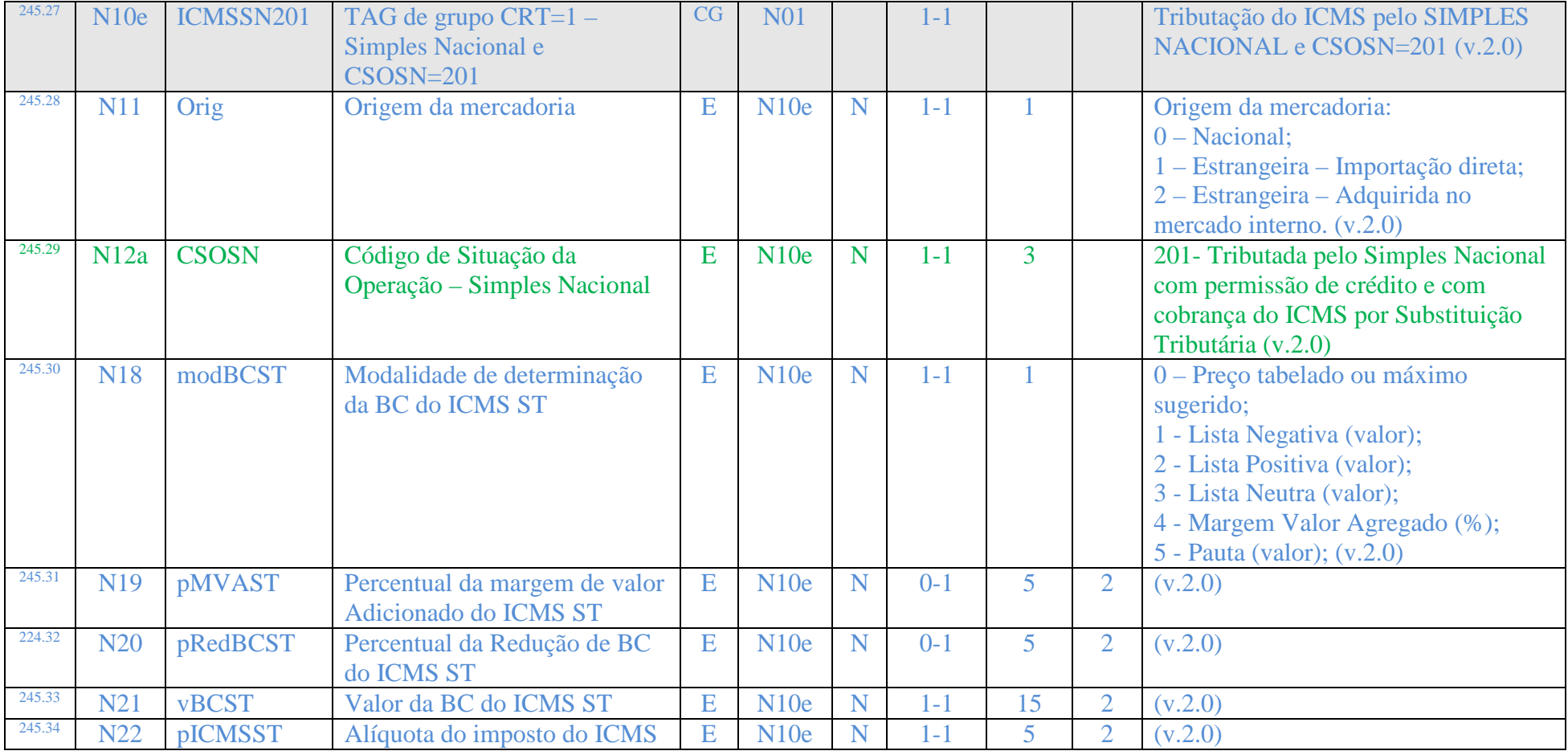

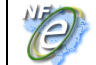

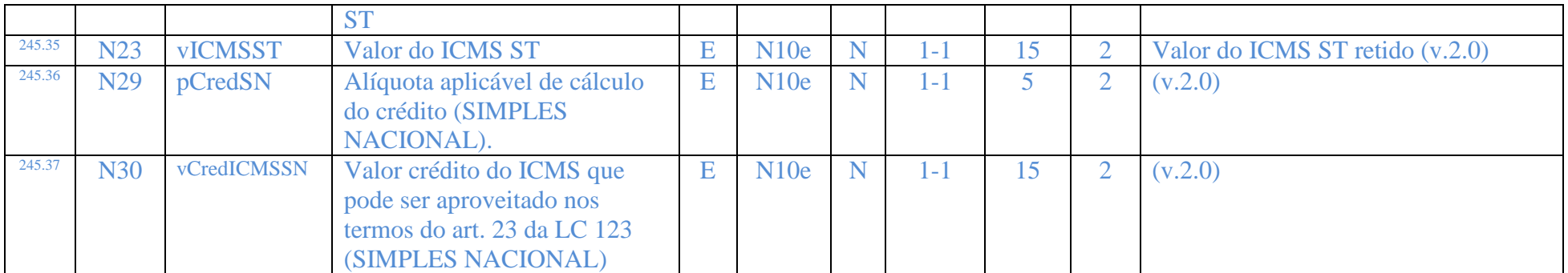

### **9.33.4 Grupo ICMSSN202, para preenchimento para CRT=1 e CSOSN = 202 ou 203**

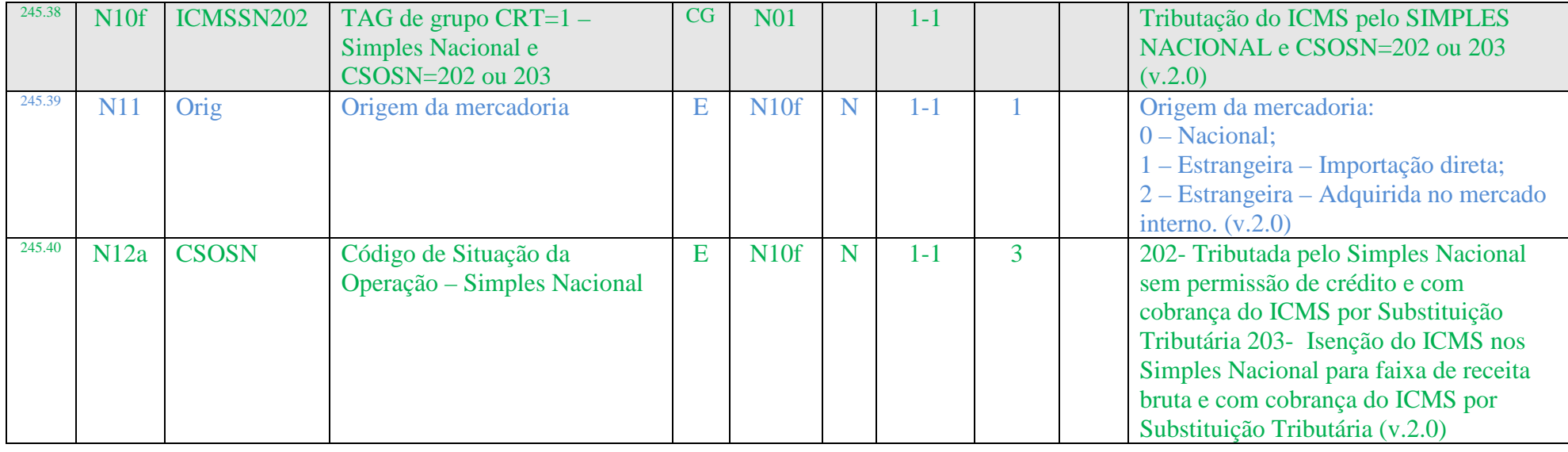

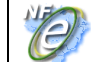

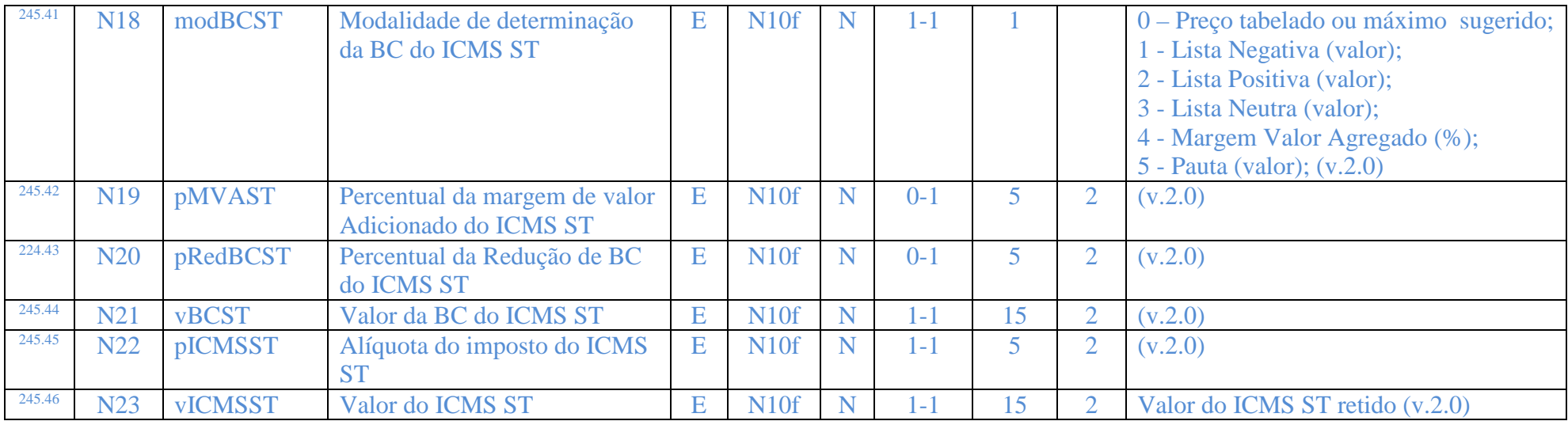

# **9.33.5 Grupo ICMSSN500, para preenchimento para CRT=1 e CSOSN = 500**

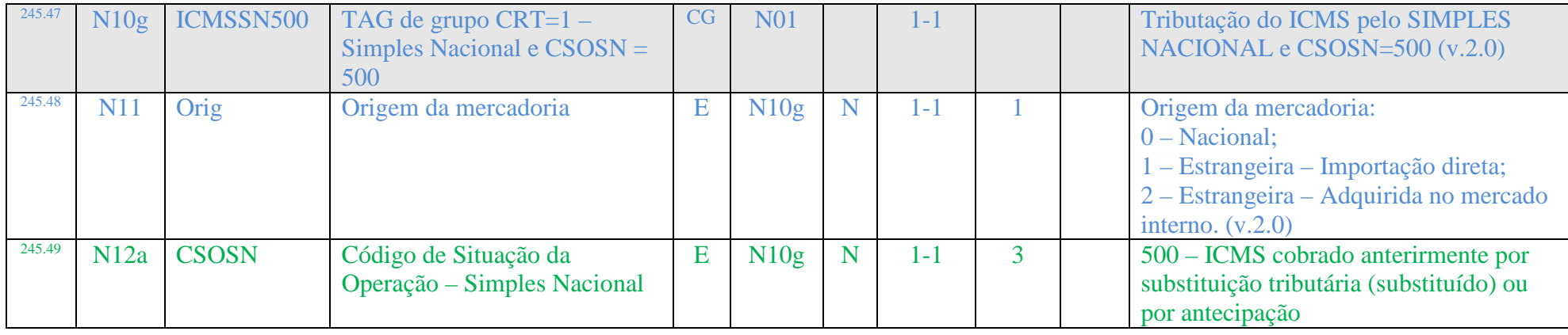

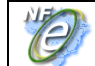

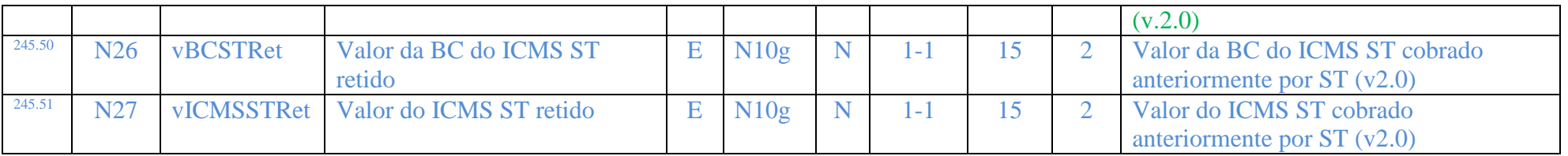

# **9.33.6 Grupo ICMSSN900, para preenchimento para CRT=1 e CSOSN = 900**

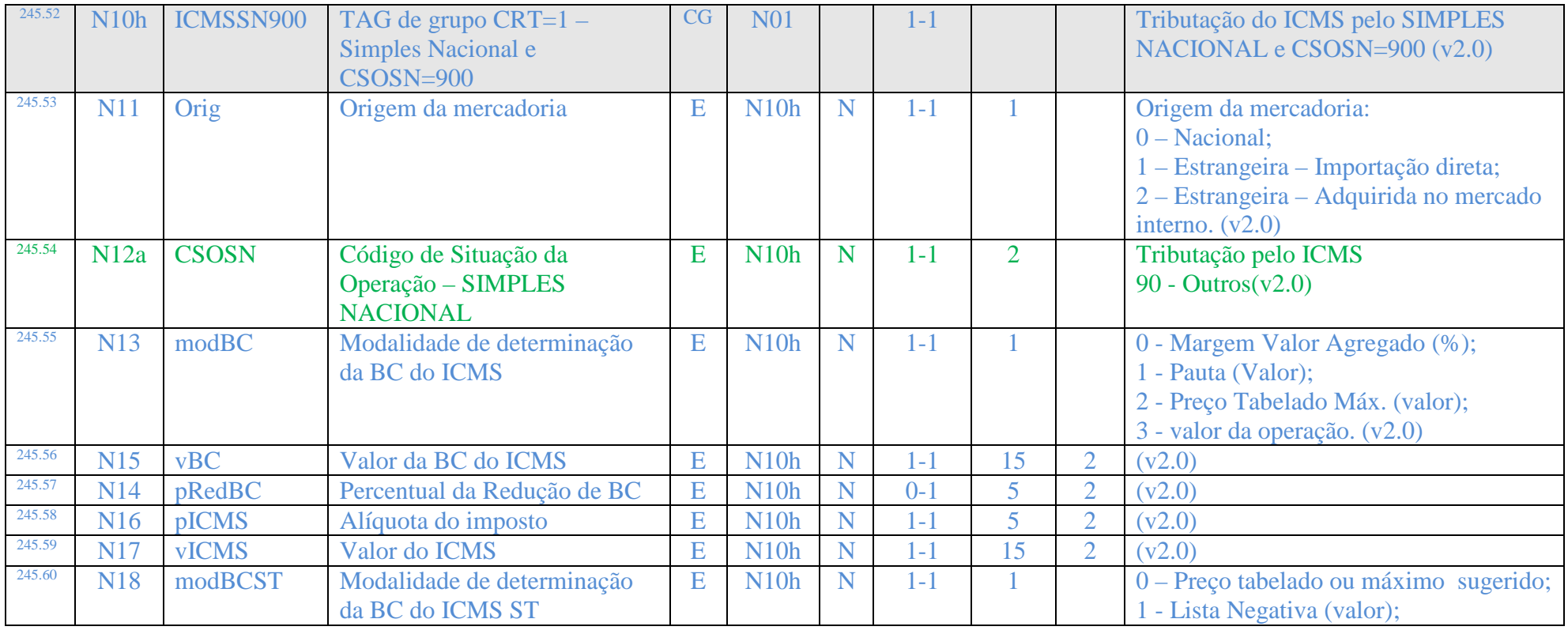

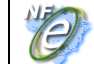

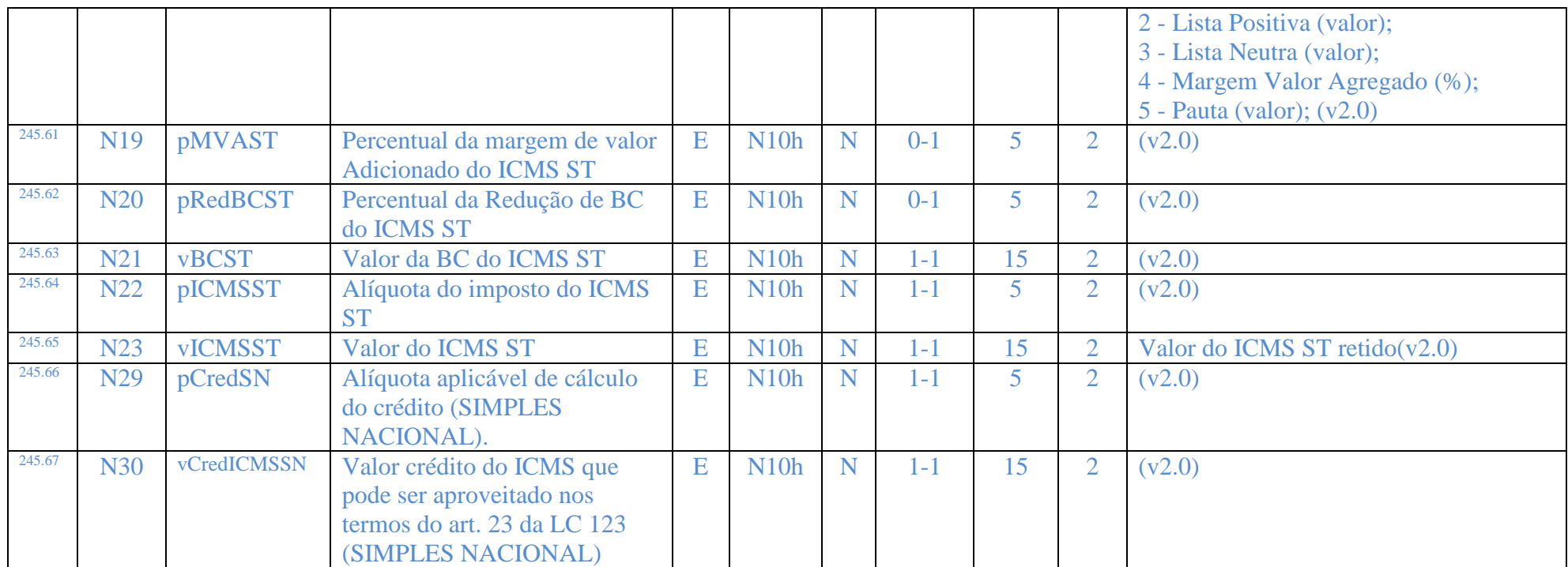

# **9.34 Acréscimo do campo cSitTrib para identificação da tributação do ISSQN**

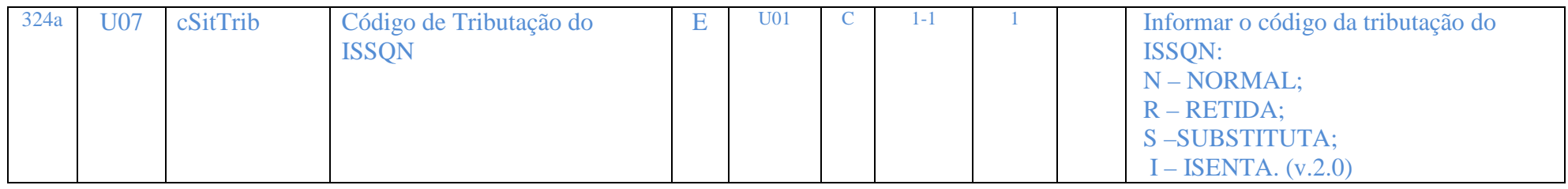

# **9.35 Acréscimo de novos códigos para o campo Modalidade do Frete**

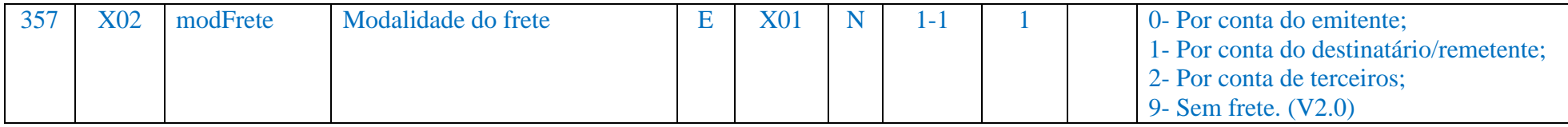

# **9.36 Aperfeiçoamento da regra de validação da IE do transportador**

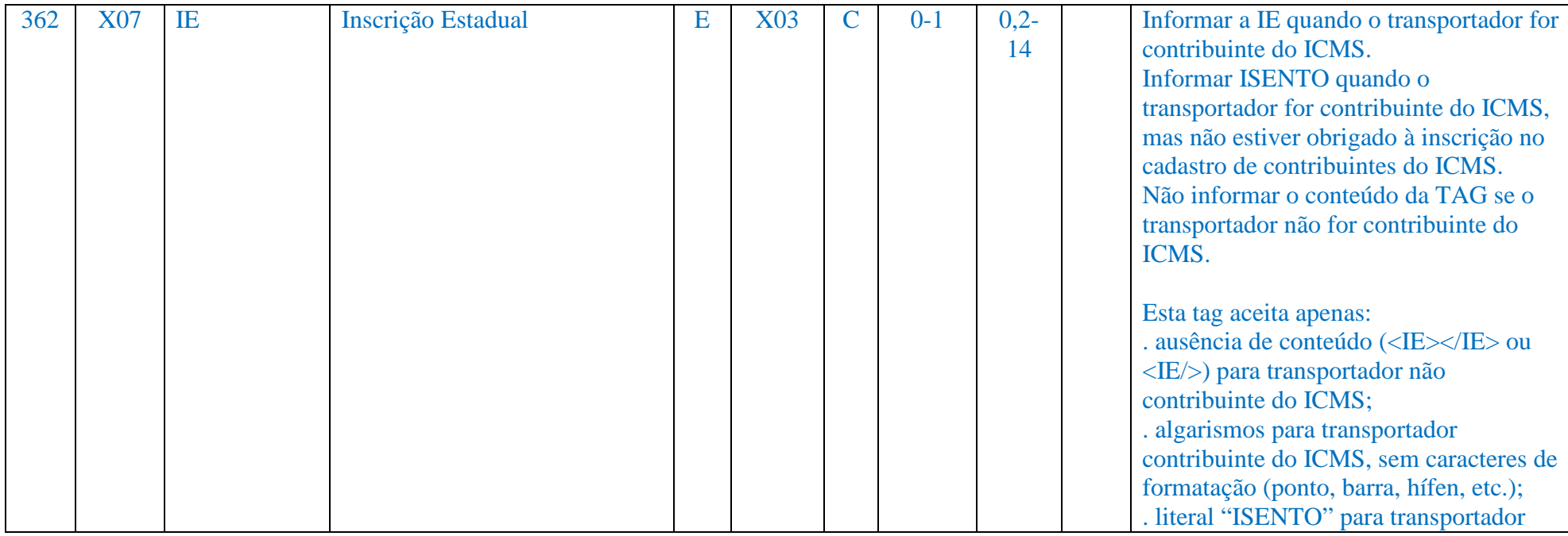

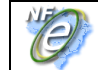

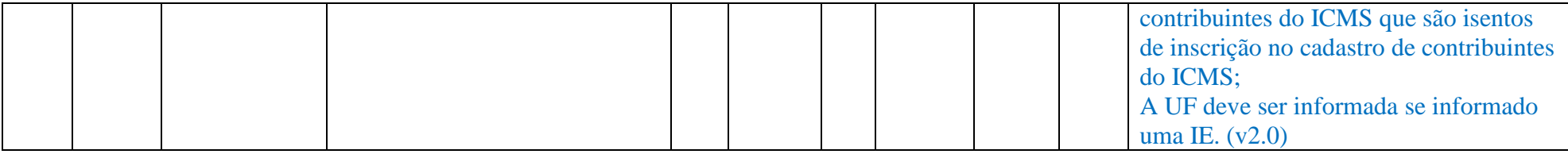

**9.37 Aperfeiçoamento da identificação do veículo utilizado no transporte com o acréscimo de novas opções de transporte e aumento da quantidade de reboque** 

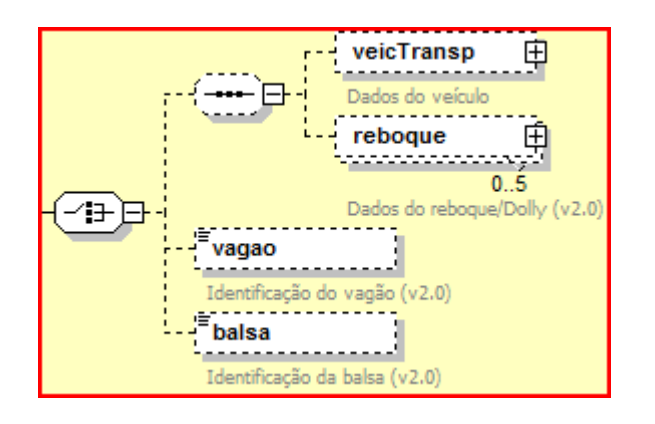

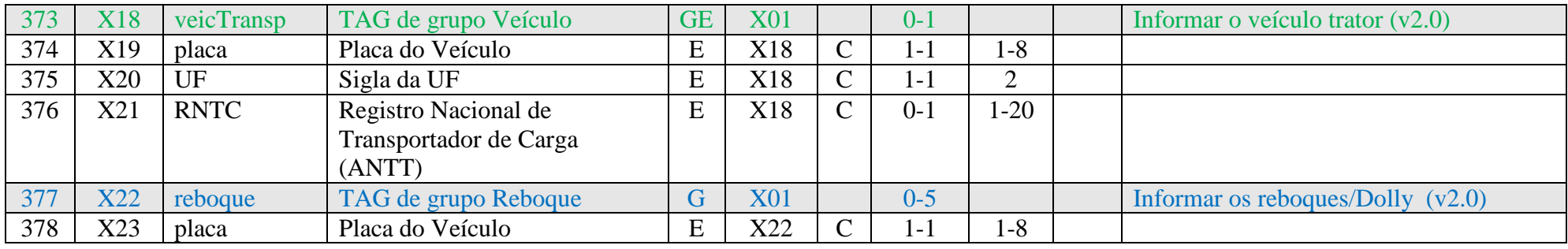

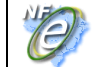

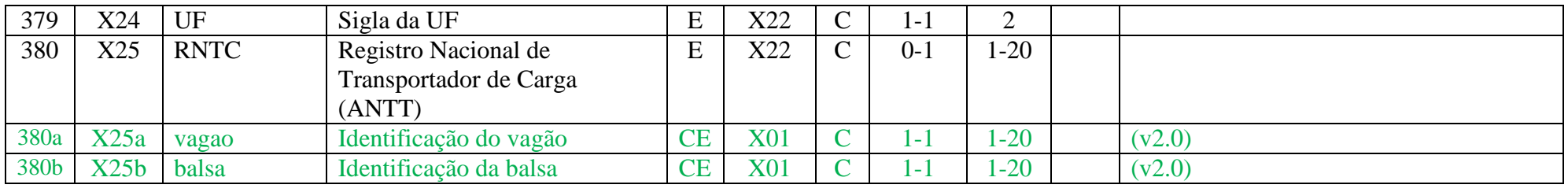

# **9.38 Aumento do tamanho do campo informações Adicionais de Interesse do Fisco (infAdFisco)**

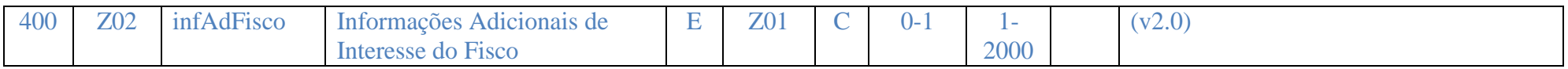

# **9.39 Acréscimo de grupo de informações específicas para registro de aquisições de cana**

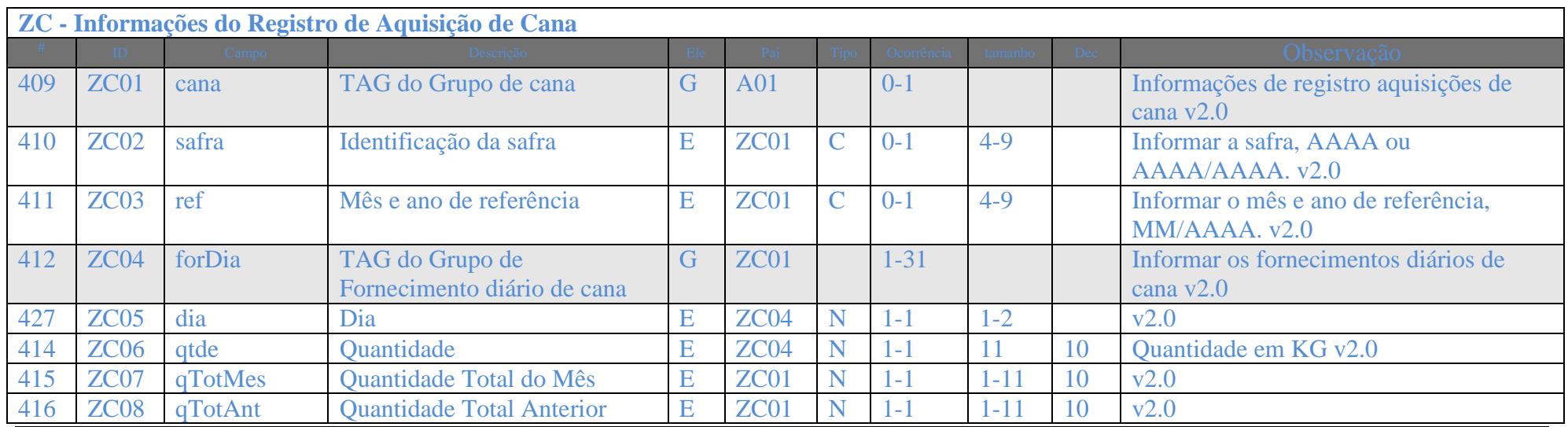

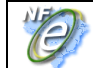

#### **Nota Fiscal Eletrônica**

**NT 2009/005** 

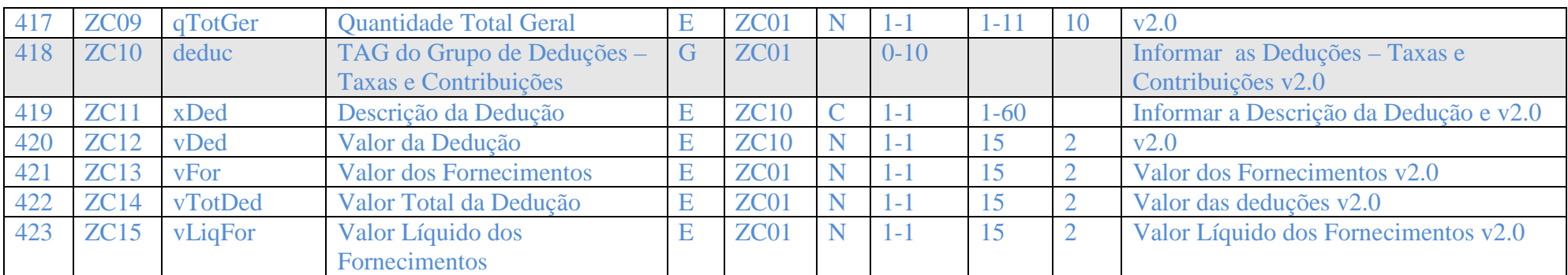